Кафедра «Технология машиностроения»

М. М. Кане В. К. Шелег

# ПРОЕКТИРОВАНИЕ ТЕХНОЛОГИЧЕСКИХ ПРОЦЕССОВ МЕХАНИЧЕСКОЙ ОБРАБОТКИ ДЕТАЛЕЙ МАШИН

Пособие для специальности 1-36 01 01 «Технология машиностроения»

*Рекомендовано учебно-методическим объединением по образованию в области машиностроительного оборудования и технологий*

> Минск БНТУ 2022

# Р е ц е н з е н т ы:

кафедра «Технология металлов» Белорусского государственного аграрного технического университета, профессор кафедры «Технология металлов» БГАТУ д-р техн. наук, профессор *Л. М. Акулович*; начальник отделения технологии машиностроения и металлургии Объединенного института машиностроения Национальной академии наук Беларуси, д-р техн. наук, профессор *В. И. Жорник*

#### **Кане, М. М.**

К19

Проектирование технологических процессов механической обработки деталей машин : пособие для студентов специальности 1-36 01 01 «Технология машиностроения» / М. М. Кане, В. К. Шелег. – Минск : БНТУ, 2022. – 41 с. ISBN 978-985-583-760-3.

В пособии показаны структура, краткое содержание основных разделов, особенности оформления курсового проекта по дисциплине «Технология машиностроения» для специальности 1-36 01 01 «Технология машиностроения» в соответствии с Типовым учебным планом по данной специальности от 12.07.2018 года со сроком обучения 4 года. Соблюдение приведенных в пособии требований создает предпосылки для обеспечения высокого научнотехнического и методического уровня курсового проекта.

Целью пособия является помощь обучающимся по указанной специальности в выполнении курсового проекта, качество которого свидетельствует об уровне подготовки будущего специалиста к практической деятельности.

В пособии приведены также требования к содержанию и объему курсового проекта по «Технологии машиностроения» для других машиностроительных специальностей, по которым выполняется подготовка специалистов в БНТУ.

> **УДК 621:001.895(075.8) ББК 34.4я73**

**ISBN 978-985-583-760-3** © Кане М. М., Шелег В. К., 2022 © Белорусский национальный технический университет, 2022

# СОДЕРЖАНИЕ

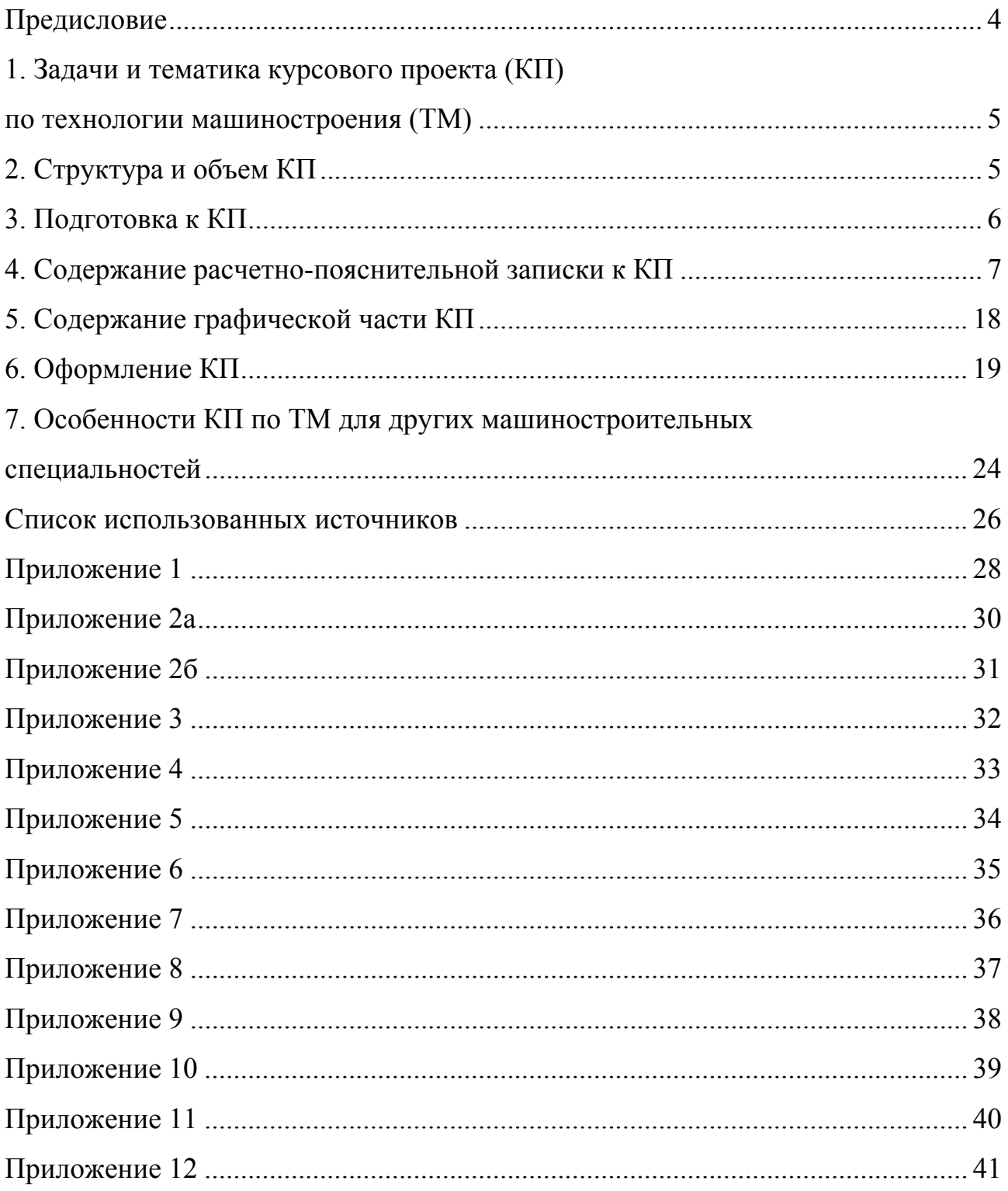

#### **Предисловие**

Знания, навыки и умения, полученные студентами, обучающимися по специальности 1-36 01 01 «Технология машиностроения», при изучении дисциплины «Технология машиностроения» в значительной степени определяют уровень их профессиональной компетентности как будущих инженеров. Для студентов, обучающихся по другим машиностроительным специальностям, освоение этой дисциплины определяет уровень их технологической подготовки.

В системе образования инженеров курсовое проектирование по технологии машиностроения занимает особое место. Эта самостоятельная работа студентов является важным этапом их подготовки к дипломному проектированию и в значительной степени определяет формирование технологической составляющей квалификации будущих инженеров.

В пособии для специальности 1-36 01 01 в соответствии с действующим Типовым учебным планом по данной специальности приведено содержание курсового проекта по технологии машиностроения, включающего разработку технологического процесса механической обработки деталей машин, проектирование оснастки и экономическое обоснование проектных решений. Для других машиностроительных специальностей приведены особенности курсового проекта по технологии отрасли по сравнению с проектом по дисциплине «Технология машиностроения» для специальности 1-36 01 01. Рассмотрены содержание и способы оформления различных разделов проекта. Даны ссылки на опубликованные работы, которые следует использовать при разработке различных разделов проекта.

# **1. ЗАДАЧИ И ТЕМАТИКА КУРСОВОГО ПРОЕКТА ПО ТЕХНОЛОГИИ МАШИНОСТРОЕНИЯ**

Задачами курсового проектирования по дисциплине «Технология машиностроения» для специальности 1-36 01 01 и для родственных дисциплин («Технология станкостроения», «Технология автотракторостроения» и др.) для других машиностроительных специальностей являются закрепление теоретических знаний, полученных при изучении указанных дисциплин, приобретение практических умений и навыков для проектирования технологических процессов изготовления деталей машин и технологической оснастки, выполнения технологических и экономических расчетов.

В качестве объекта курсового проектирования принимается деталь средней сложности с числом операций механической обработки или переходов не менее 6. Студенты, обучающиеся по специальности 1-36 01 01 и родственным специальностям, изучают обработку этой детали в процессе производственной практики. Студенты, которые не проходили технологическую производственную практику, получают в качестве задания от руководителя курсового проекта чертеж детали.

В задание на курсовое проектирование входит также разработка общего вида приспособления для механической обработки или контроля детали, выполнение расчетов при решении некоторых технических задач и по экономическому обоснованию ряда технических решений, перечень основных разделов расчетно-пояснительной записки и чертежей графической части проекта. В задании указывается также программа годового выпуска деталей, режим работы предприятия-изготовителя.

Задание подписывают студент-исполнитель проекта и преподаватель-руководитель проекта. Задание утверждает заведующий кафедрой «Технология машиностроения». Форма задания на курсовое проектирование и пример его заполнения имеются на сайте кафедры «Технология машиностроения» в разделе «Документы». Пример оформления задания на курсовое проектирование по дисциплине «Технология машиностроения» приведен в Приложении 1.

# **2. СТРУКТУРА И ОБЪЕМ КП**

Курсовой проект по дисциплине «Технология машиностроения» включает:

1) расчетно-пояснительную записку объемом 30–40 страниц машинописного текста;

2) комплект технологических карт, содержащих описание разработанного технологического процесса изготовления детали;

3) графическую часть проекта, содержащую не менее трех листов различных форматов по ГОСТ 2.301-68.

Содержание указанных составляющих курсового проекта рассмотрены в разделах 4 и 5 данного пособия.

Выполненный курсовой проект подписывается студентом и руководителем проекта и представляется на защиту в комиссию, назначенную заведующим кафедрой «Технология машиностроения».

В процессе защиты студент должен рассказать о выполненной работе. Отметить изменения, внесенные в проект по сравнению с базовым вариантом, показать их целесообразность. Ответить на вопросы членов комиссии по теме проекта.

При определении оценки учитываются ритмичность и качество проектирования, качество оформления курсового проекта, уровень инженерной подготовки студента, показанный им в ходе курсового проектирования и при защите проекта.

# **3. ПОДГОТОВКА К КП**

Для студентов, обучающихся по специальности 1-36 01 01 и близким специальностям (1-36 01 03, 1-27 01 01, 1-53 01 01-01) дневной и заочной форм обучения, подготовка к выполнению курсового проекта по дисциплине «Технология машиностроения» происходит при прохождении ими производственной (технологической) практики. Во время практики, которую они проходят в технологическом бюро механического цеха или в Управлении (отделе) главного технолога машиностроительного завода (фирмы), они должны изучить технологию получения заготовки и процесс изготовления детали, выданной им руководителем практики от предприятия. Эта деталь в дальнейшем будет использована как объект курсового проектирования по технологии машиностроения. Они изучают также другие вопросы, предусмотренные программой практики, собирают и изучают техническую документацию, связанную с изучаемыми вопросами. Для успешного выполнения курсового проекта по технологии машиностроения студенты должны изучить следующие материалы:

1) чертежи детали и заготовки;

2) технологические процессы изготовления детали и заготовки;

3) режимы резания, нормы времени на операциях механической обработки детали;

4) чертеж общего вида приспособления для механической обработки или сборки или контроля детали;

5) калькуляцию себестоимости изготовления детали на предприятии и другие экономические показатели производства детали (стоимость 1 кг заготовок заданной детали, полученных различными методами; стоимость различных видов энергии, используемых при изготовлении детали; стоимость отходов, образующихся при изготовлении детали, и др.);

6) информацию по другим вопросам, включенным в программу практики (используемые на предприятии инновационные методы обработки и сборки, средства механизации и автоматизации производства, вычислительной техники, контроля продукции и др.).

После дифференцированного зачета по производственной практике отчет по практике остается у студента и используется им для выполнения курсового проекта по дисциплине «Технология машиностроения». Перед тем как подписать курсовой проект у руководителя, студент передает ему отчет по практике, дневник и все графические материалы, собранные во время практики. Эти материалы хранятся на кафедре и используются в учебном процессе.

# **4. СОДЕРЖАНИЕ РАСЧЕТНО-ПОЯСНИТЕЛЬНОЙ ЗАПИСКИ К КП**

Расчетно-пояснительная записка к курсовому проекту по дисциплине «Технология машиностроения» включает следующие разделы.

**1. Введение** (1–2 с.). Необходимо показать значение и перспективы развития той отрасли машиностроения, к которой относится деталь в данном КП. Дается краткая характеристика машины, в которой используется данная деталь (назначение машины (изделия), ее основные параметры). Описываются основные условия ее эксплуатации.

**2. Назначение и условия работы детали в узле** (2–4 с.). Приводится описание назначения сборочной единицы (узла), в которой расположена детальобъект проектирования, а также назначение самой детали при эксплуатации машины. Дается сборочный чертеж узла в пределах формата А4, в котором размещена указанная деталь. Данный чертеж необходимо найти во время прохождения производственной практики или скопировать из описания машины, в которой используется деталь. Такие описания заводы издают для тех, кто эксплуатирует или ремонтирует их изделия. Описываются вид и примерные значения нагрузок, которые испытывает деталь при ее работе в узле. На основании этих данных делаются выводы о требованиях к материалу детали и ее термообработке. Для принятых согласно рабочему чертежу обрабатываемой детали марки материала и вида его термообработки приводятся данные о его химическом составе (по ГОСТу для данного материала) и механических свойствах (по справочнику конструктора или технолога, например, по [1]). Эти данные оформляются в виде таблиц. Форма и пример заполнения этих таблиц показаны в табл. 4.1 и 4.2.

Таблица 4.1

# Химический состав стали 45 (ГОСТ 1050-88), %

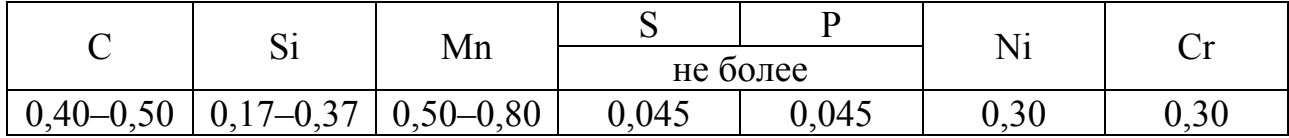

Таблица 4.2

### Механические свойства стали 45

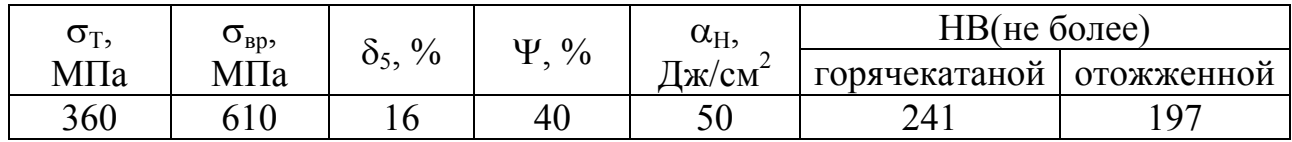

После данной таблицы следует сделать вывод о соответствии выбранного материала детали и ее термообработки условиям работы детали в узле. В случае необходимости по согласованию с руководителем проекта можно уточнить материал детали и ее термообработку.

**3. Анализ технологичности конструкции детали** (3–4 с.). Выполняется качественный и количественный анализ технологичности конструкции детали по методике, приведенной в ГОСТ 14.201-83 и в [2–4]. После каждого вида анализа делается вывод о технологичности конструкции по результатам данного вида анализа. В конце раздела приводится общий вывод о технологичности конструкции детали. Обычно он совпадает с наихудшим выводом из двух ранее приведенных. При качественном анализе технологичности конструкции следует указать достоинства и недостатки конструкции детали с точки зрения возможности обеспечения ее качества при использовании производительных и экономичных методов обработки. К достоинствам конструкции могут быть отнесены наличие базовых поверхностей, доступность всех поверхностей для обработки, жесткость детали, правильность простановки размеров и др. К недостаткам конструкции могут быть отнесены наличие поверхностей, требующих для своей обработки специальных оборудования и оснастки (зубчатых, шлицевых, шпоночных, резьбы, канавок и др.), наличие фасонных поверхностей, неудобство базирования и др. При анализе технологичности конструкции по количественным показателям в качестве основного критерия можно применять значение коэффициента использования материала  $K_{\mu\nu}$ , как наиболее комплексного. Если  $K_{\mu\nu} \ge 0.5$ , можно считать, что по количественным показателям конструкция детали технологична.

**4. Выбор типа и формы организации производства** (2–4 с.). В соответствии с ГОСТ 14.004-83 и ГОСТ 3.1121-84 тип производства определяется с помощью коэффициента закрепления операций, форма организации производства – путем сравнения заданного в проекте суточного объема выпуска и суточной производительности действующего технологического процесса [2, 4]. После внесения изменений в базовый технологический процесс в ходе курсового проектирования, расчета режимов резания и норм времени для всех операций тип производства и форма его организации могут быть уточнены. Это является целесообразным, если в проектном варианте техпроцесса для большинства операций по сравнению с базовым вариантом произошло существенное изменение норм времени. После уточнения в данном разделе можно оставить только новый вариант расчета. Если принимается средне-, мелкосерийный или единичный тип производства и групповая форма его организации, то выполняется расчет объема партии деталей, периодически запускаемой в производство [2, 4].

**5. Выбор метода получения заготовки с экономическим обоснованием** (2–3 с.). Необходимо описать метод получения заготовки, принятый в базовом варианте технологического процесса. Следует рассмотреть 1–2 альтернативных метода получения заготовки, соответствующих современному уровню заготовительного производства. На основании анализа достоинств и недостатков сравниваемых методов, и их технологических возможностей принимается один из них

и сравнивается с методом, принятым в базовом технологическом процессе. Сравнение выполняется по себестоимости каждого из сравниваемых вариантов. Необходимо привести расчетные формулы для определения себестоимости и результаты расчетов по [2, 4]. Если при использовании одного из методов получения заготовки существенно изменяется объем и себестоимость механической обработки, это следует учесть при расчете стоимости получения заготовки по этому методу. Если при применении данного метода получения заготовки по сравнению с альтернативным методом расходы на механическую обработку существенно (более чем на 15 % суммарной себестоимости механической обработки) уменьшаются, то их следует вычесть из стоимости заготовки. При увеличении указанных расходов по сравнению с альтернативным вариантом их следует прибавить к стоимости заготовки. Исходные данные и результаты расчетов следует свести в таблицу. Пример оформления указанной таблицы показан в табл. 4.3.

Таблина 4.3

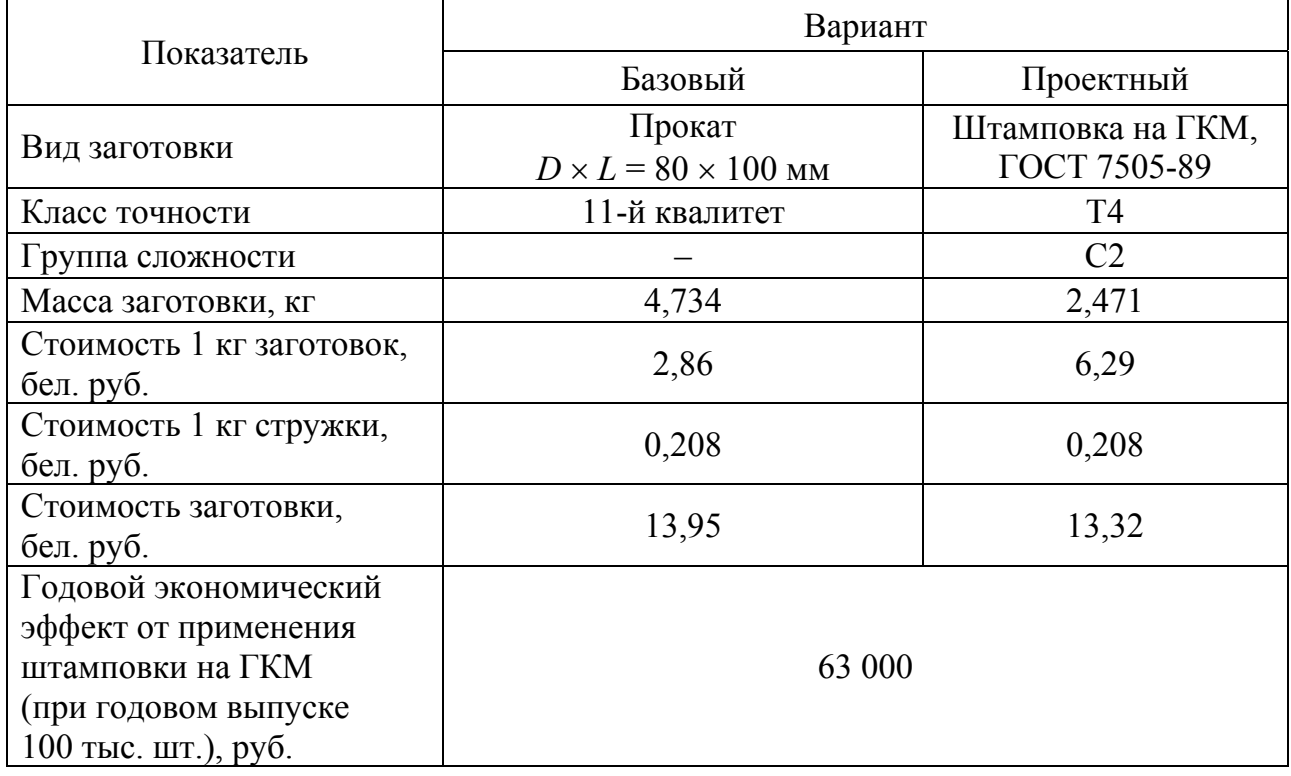

#### Сравнение методов получения заготовки

6. Анализ базового варианта технологического процесса. Этот анализ выполняется во время прохождения производственной практики. Его результаты фиксируются в таблицах. Примеры заполнения этих таблиц приведены ниже (табл. 4.4-4.7). Вначале для каждой операции обработки детали устанавливаются модель применяемого станка, предельные размеры обрабатываемых заготовок на этом станке, возможности станка по обеспечению требуемых точности обработки и шероховатости поверхности (табл. 4.4). Эти данные принимаются

по действующему техпроцессу изготовления детали, паспортам используемых станков или по справочным данным. Затем для каждой модели станка устанавливаются год изготовления, балансовая цена станка (цена на момент его приобретения), число станков на операции, штучное время выполнения операции  $T_{\text{up}}$ коэффициент загрузки станка по  $T_{\text{urr}}$  (табл. 4.5). Эти данные определяются по действующему техпроцессу. Цена станка может быть принята также по справочным данным [2]. Затем выполняется эскиз обработанной детали без нанесения размеров и технических требований и нумеруются поверхности, которые используются в качестве технологических баз на различных операциях обработки детали. С помощью этого эскиза заполняется табл. 4.6, содержащая информацию о базировании детали на различных операциях ее обработки. В этой таблице для каждой операции и для основных размеров, которые обеспечиваются на этой операции, указываются номера базовых поверхностей детали и их функции как баз (установочная, направляющая и др. базы), а также погрешность базирования для каждого из указанных размеров. Погрешности базирования могут быть рассчитаны с помощью размерного анализа или найдены с помощью [2, табл. 3.45].

Таблица 4.4

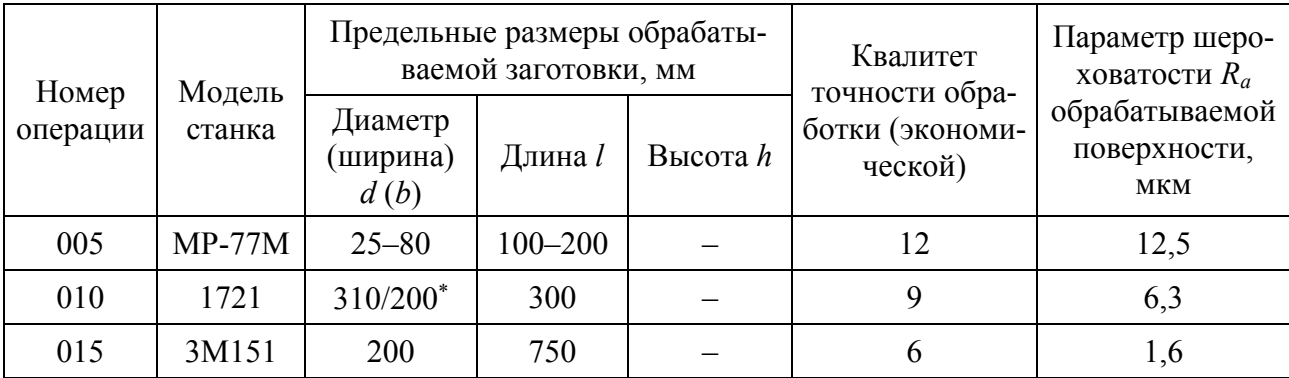

Технологические возможности применяемого оборудования

\*В числителе указан диаметр обработки над станиной, в знаменателе - над суппортом.

Таблица 4.5

# Характеристики срока службы, стоимости, производительности и степени использования применяемого оборудования

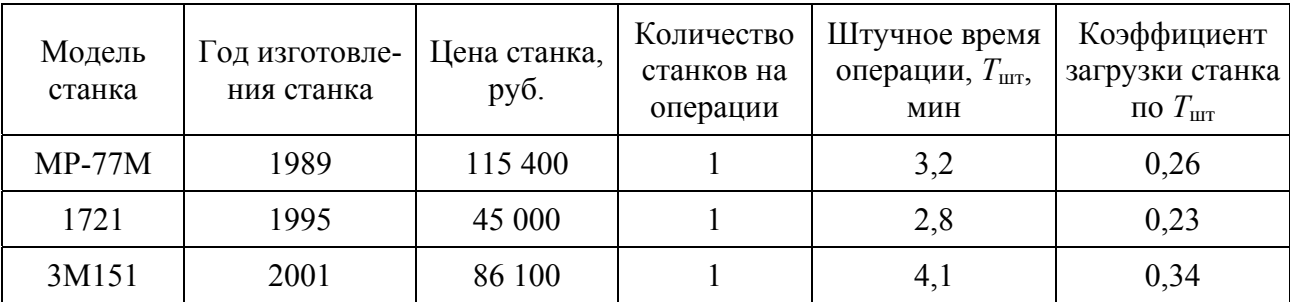

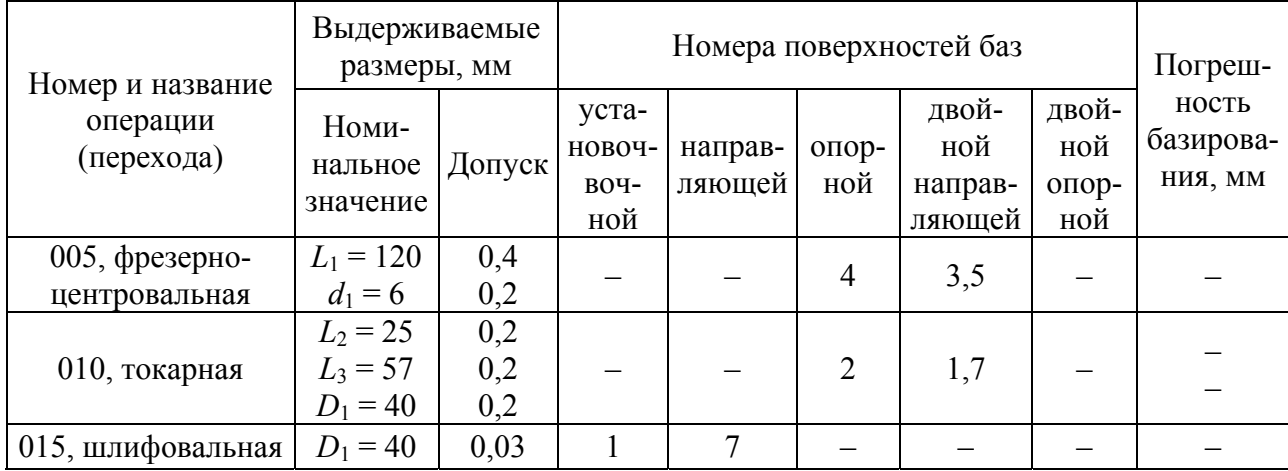

Базирование заготовки при обработке

*Примечания*: 1. Обрабатываемая деталь – вал с симметрично расположенными шейками. 2. Приняты следующие обозначения базовых поверхностей детали: 1, 7 – центровые отверстия, 3, 5 – крайние шейки, 2 – левый торец вала, 4 – торец шейки 5. 3. На оп. 005 деталь базируется по 2-м шейкам в самоцентрирующих призмах с упором в торец шейки, на оп. 010 – в плавающем переднем центре и вращающемся заднем центре с упором в левый торец вала, на оп. 015 – в жестких центрах, задний центр поджимает деталь к переднему центру и лишает ее двух степеней свободы.

При курсовом проектировании студент должен уточнить информацию, приведенную в указанных таблицах, и выполнить их анализ. При анализе табл. 4.4 он должен определить степень соответствия оборудования, принятого в базовом техпроцессе, размерам обрабатываемой детали, требованиям по обеспечению ее точности и качества поверхности. Следует обратить внимание на необходимость постепенного пооперационного изменения точности при обработке детали. Например, при точении возможно пооперационное изменение точности на 2–4 квалитета, при шлифовании – на 2–3 квалитета и т. д. [2, 5]. В табл. 4.4 вызывает сомнение надежность обеспечения точности на оп. 015 по 6 квалитету после оп. 010, где точность обработки выдержана по 12 квалитету. Возможно, для повышения надежности обеспечения точности здесь после оп. 010 необходимо предусмотреть чистовое точение по 8 квалитету.

При анализе табл. 4.5 необходимо оценить степень новизны применяемого оборудования, соответствие производительности оборудования заданному годовому выпуску. Если применяемое оборудование старше 5 лет, следует предложить более современную модель станка или аналогичное оборудование, если оно производится, более позднего года выпуска. Если  $T_{\text{unr}}$  на операции больше темпа выпуска, рассчитанного исходя из заданного в проекте годового выпуска продукции, следует рассмотреть возможность применения более производительного метода обработки на данной операции.

При анализе табл. 4.6 необходимо оценить правильность выбора технологических баз в действующем технологическом процессе, источники возникновения погрешностей базирования на отдельных операциях, пути их устранения или уменьшения. При этом можно использовать методы анализа, описанные  $B$  [2,  $\Pi$ , 2.4].

Результатом проведенного анализа базового технологического процесса должны явиться предложения по его совершенствованию, которые должны быть четко сформулированы, технически обоснованы и приведены в данном разделе [2]. При этом следует учитывать возможности станков с ЧПУ [19-21]. Может быть также разработан и приведен новый маршрут обработки в виде табл. 4.7.

Таблица 4.7

# Образец таблицы для представления проектного маршрута обработки детали курсового проектирования

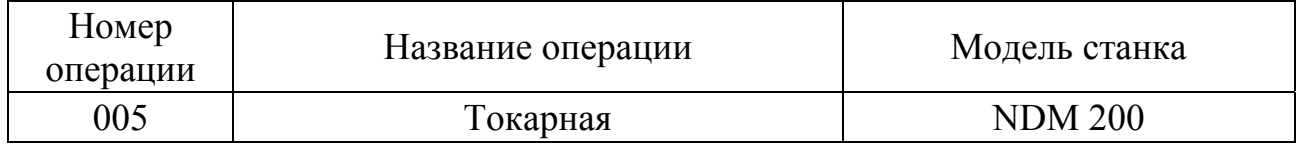

В этот маршрут необходимо включить также операции термообработки, если она необходима, слесарные, моечные и контрольные.

7. Проектирование улучшенного варианта технологического процесса механической обработки. В этом разделе производится экономическое обоснование 1-2 изменений в базовом технологическом процессе, предложенных и описанных в предыдущем разделе. Для этого выполняется расчет технологической себестоимости базовых и проектных операций по основным затратам: основной и дополнительной заработной плате производственных рабочих, отчислениям в бюджетные и внебюджетные фонды от средств на оплату труда, расходам на инструмент и приспособления в сравниваемых вариантах, если эти расходы существенно отличаются, расходам на содержание и эксплуатацию оборудования и производственных помещений [2]. Критерием выбора варианта технологического процесса является минимум технологической себестоимости сравниваемых операций. Необходимо описать методику указанных расчетов [2, п. 3.8.2] и привести их для 1-2 изменений в базовом технологическом процессе. В завершение расчета следует определить годовой экономический эффект от предложенных изменений [2, п. 3.8.2].

8. Расчет и назначение припусков на механическую обработку. На основе принятого варианта механической обработки детали для 1-2 поверхностей детали по указанию руководителя проекта выполняется расчет припусков для всех операций обработки данных поверхностей. Расчет следует выполнить расчетно-аналитическим методом [2, 4]. Часто указанный расчет выполняют для одной поверхности вращения и одной плоской поверхности. Для остальных поверхностей определяют общие припуски на их обработку опытно-статистическим методом по ГОСТу на данную заготовку. Для деталей, заготовки которых получают штамповкой, следует использовать ГОСТ 7505-89; для деталей, заготовки которых получают литьем – ГОСТ 26645-85. Общий припуск на обработку данной поверхности может быть определен и как разность размеров этой поверхности по чертежам заготовки детали и готовой детали. Полученные результаты сводятся в таблицу, форма которой показана в табл. 4.8

Таблица 4.8

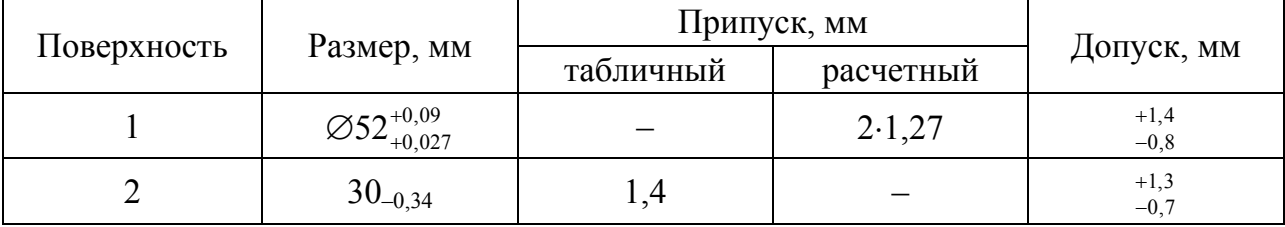

Припуски и допуски на обрабатываемые поверхности детали

В этой таблице указываются номер поверхности согласно эскизу обрабатываемой детали (этот эскиз разработан в п. 6 для оформления табл. 4.6), размер поверхности по чертежу детали с допуском, общий припуск на обработку этой поверхности, определенный опытно-статистическим (табличный припуск) или расчетно-аналитическим (расчетный припуск) методами и допуск на данную поверхность по чертежу заготовки данной детали.

**9. Расчет и назначение режимов резания.** Необходимо выполнить расчет режимов резания для одного перехода по эмпирическим формулам [6]. Затем следует выполнить выбор режимов резания для одного перехода по опытностатистическим справочным данным [7]. Эти действия можно выполнить как для одного, так и для разных переходов. Для остальных переходов выполняется выбор режимов резания по справочным данным и результаты сводятся в таблицу [2, табл. 3.55]. Если переход выполняется с помощью нескольких инструментов, работающих одновременно, в таблице следует указать режимы резания для каждого инструмента. Для токарной обработки при этом следует учитывать ряд ограничений: 1) для инструментов, расположенных на разных суппортах, число оборотов детали принимается одинаковым и рассчитывается по минимальной скорости резания среди всех инструментов; 2) для инструментов, работающих на одном суппорте, минутная подача *S*<sup>м</sup> принимается одинаковой и рассчитывается по минимальной для этих инструментов подаче  $S_0$  на оборот детали; 3) длина рабочего хода *l*р.х. для всех инструментов в одном суппорте принимается одинаковой и рассчитывается как максимальная среди всех значений *l*р.х. для инструментов, работающих в этом суппорте. При многоинструментной обработке стойкость инструмента  $T_p$  зависит от числа инструментов в наладке. Рекомендации по выбору  $T_p$  для разных видов многоинструментной обработки приведены в [7]. Для станков с ЧПУ расчетные режимы резания по справочнику совпадают с принятыми, т. к. в современных станках с ЧПУ изменение режимов резания производится бесступенчато.

Для каждого инструмента (перехода) в сводной таблице режимов резания [2, табл. 3.55] приводится основное время (время резания)  $T_{0i}$ . При определении основного времени операции в целом *Т*о.оп следует придерживаться следующих правил: 1) если переходы выполняются последовательно (универсальный станок, станок с ЧПУ),  $T_{\text{o.}} = \Sigma T_{\text{o}}$ ; 2) если переходы выполняются параллельно (на разных суппортах, шпинделях, револьверных головках), в качестве основного времени для данного суппорта, шпинделя, револьверной головки *Т*о.суп (*Т*о.шп, *Т*о.рев.гол) принимается максимальное значение *Т*о*<sup>i</sup>* для инструментов, работающих на данном суппорте, шпинделе, револьверной головке; 3) для станков, имеющих несколько суппортов или револьверных головок, но один шпиндель (токарные многорезцовые станки, гидрокопировальные станки, токарно-револьверные станки и др., станки с ЧПУ), в качестве *Т*о.оп принимается максимальное значение *Т*о.суп (*Т*о.рев.гол) из всех значений, рассчитанных для данного станка; 4) для многошпиндельных станков (токарных, агрегатных и др.) рассчитывают *Т*о.шп.*<sup>i</sup>* для каждого шпинделя, как максимальное из значений *Т*о.суп.*<sup>i</sup>* для данного шпинделя; затем определяют для данного станка *Т*о.оп как максимальное из значений *Т*о.шп.*i*, найденных для данного станка. Все эти значения (*Т*о.суп.*i*, *Т*о.шп.*i*, *Т*о.рев.гол.*i*, *Т*о.оп) следует указать в таблице режимов резания [2, табл. 3.55] как суммы значений *Т*о*i*.

**10. Техническое нормирование операций.** Приводится методика расчета нормы штучного времени *Т*шт для массового производства или нормы штучнокалькуляционного времени  $T_{\text{unr}}$  для серийного и единичного производства [2, 4]. Для каждой операции механической обработки спроектированного технологического процесса выбираются все составляющие значений  $T_{\text{untr}}$  или  $T_{\text{untr}}$  по нормативам [8-14] и результаты сводятся в табл. 4.9. Значения  $T_0$  для каждой операции принимаются из таблицы режимов резания [2, табл. 3.55], где они были рассчитаны согласно рекомендациям, приведенным выше в п. 9.

Таблица 4.9

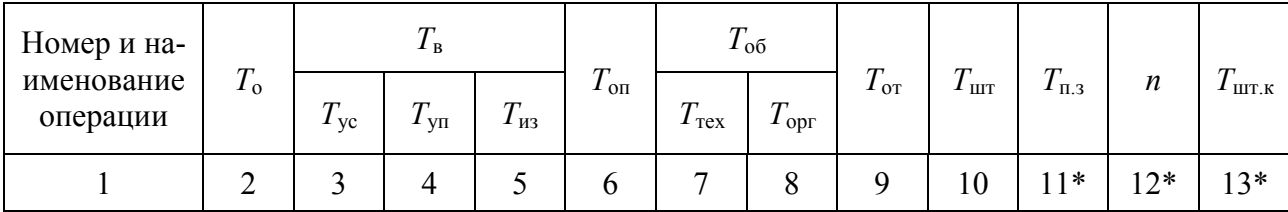

Сводная таблица технических норм времени по операциям, мин

*Примечание:*  $T_0$  – основное время;  $T_B$  – вспомогательное время;  $T_{yc}$  – время на установку и снятие детали; *Т*уп – время на управление станком; *Т*из – время на измерение деталей; *Т*оп = *Т*о + + *Т*в; *Т*об – время на обслуживание рабочего места; *Т*тех – время на техническое обслуживание рабочего места; *Т*орг – время на организационное обслуживание рабочего места; *Т*от – время перерыва на отдых; *Т*шт – штучное время на операцию; *Т*п.з – подготовительно-заключительное время; *n* – размер партии деталей, шт.; *Т*шт.к – штучно-калькуляционное время.

**\* Графы 11, 12, 13 заполняются только при серийном и единичном производстве.** 

**11. Определение необходимого количества оборудования и построение графиков загрузки.** Приводятся методики определения необходимого количества оборудования и его загрузки по штучному времени, по основному времени

и по мощности для операций механической обработки деталей [2, 4]. Выполняют указанные расчеты для всех операций спроектированного технологического процесса и приводят их результаты в виде таблицы [2, табл. 6.1]. Строятся диаграммы загрузки оборудования по штучному времени, по основному времени и по мощности для операций механической обработки детали курсового проектирования [2, рис. 6.1–6.4].

12. Расчет и проектирование приспособления. Дается описание назначения и конструкции приспособления с указанием места и условий его применения: операции, оборудования, состояния заготовки, вида привода, способа установки заготовки. Разрабатывается и приводится схема действия сил на заготовку при обработке детали в данном приспособлении. На этой схеме показывают контур обрабатываемой детали при ее установке в приспособление, условные обозначения базовых поверхностей детали и силы, действующие на нее при обработке (силы резания и зажима детали) [15-17]. На основании этой схемы находят зависимости сил зажима заготовки в данном приспособлении от сил резания. Конечным результатом силового расчета приспособления должны быть конструктивные параметры элементов зажимного устройства приспособления (диаметр гидро- или пневмоцилиндра привода зажима заготовки, диаметр резьбы направляющей прихвата при винтовом зажиме и др.). Необходимо привести расчетные зависимости для определения указанных параметров.

По результатам проектирования приспособления необходимо оформить спецификацию чертежа общего вида приспособления и включить ее в расчетнопояснительную записку.

13. Технико-экономические расчеты. В этом разделе на основании расчетов, выполненных в предыдущих разделах проекта (типа и организационной формы производства, стоимости заготовки, норм времени и числа станков по операциям), необходимо определить технологическую себестоимость детали для принятого варианта технологического процесса [2].

Технологическая себестоимость обработки детали в данном технологическом процессе определяется по формуле:

$$
C_{\rm T} = C_{\rm 3aT} + \sum C_{\rm 06p},\tag{4.1}
$$

где С<sub>заг</sub> – себестоимость заготовки, руб.;

 $\sum C_{\text{o6p}}$  – суммарная себестоимость операций механической обработки, руб. Себестоимость заготовки определена выше в п. 5.

Технологическая себестоимость операции механической обработки состоит из следующих слагаемых:

$$
C_{o6p} = C_{3I} + C_{0T4} + C_{HHI} + C_{PC3O},
$$
\n(4.2)

где С<sub>зп</sub> - основная и дополнительная заработная плата производственных рабочих, руб.:

 $C_{\text{orty}}$  – отчисления в бюджет и внебюджетные фонды от средств на оплату труда, руб.;

С<sub>инп</sub> - расходы на инструмент и приспособления, руб.;

С<sub>РС</sub>Э<sub>О</sub> - расходы по содержанию и эксплуатации оборудования и здания, руб.

Методика расчета указанных расходов приведена в [2, п. 3.8]. Этот расчет целесообразно выполнить для отдельных операций и составляющих величины С<sub>обр</sub> и результаты свести в таблицу [2, табл. 6.2].

Затем следует определить остальные показатели эффективности разработанного технологического процесса [2, п. 6.4] и результаты свести в таблицу, форма которой показана в табл. 4.10.

Таблица 4.10

# Основные технико-экономические показатели разработанного технологического процесса

# 

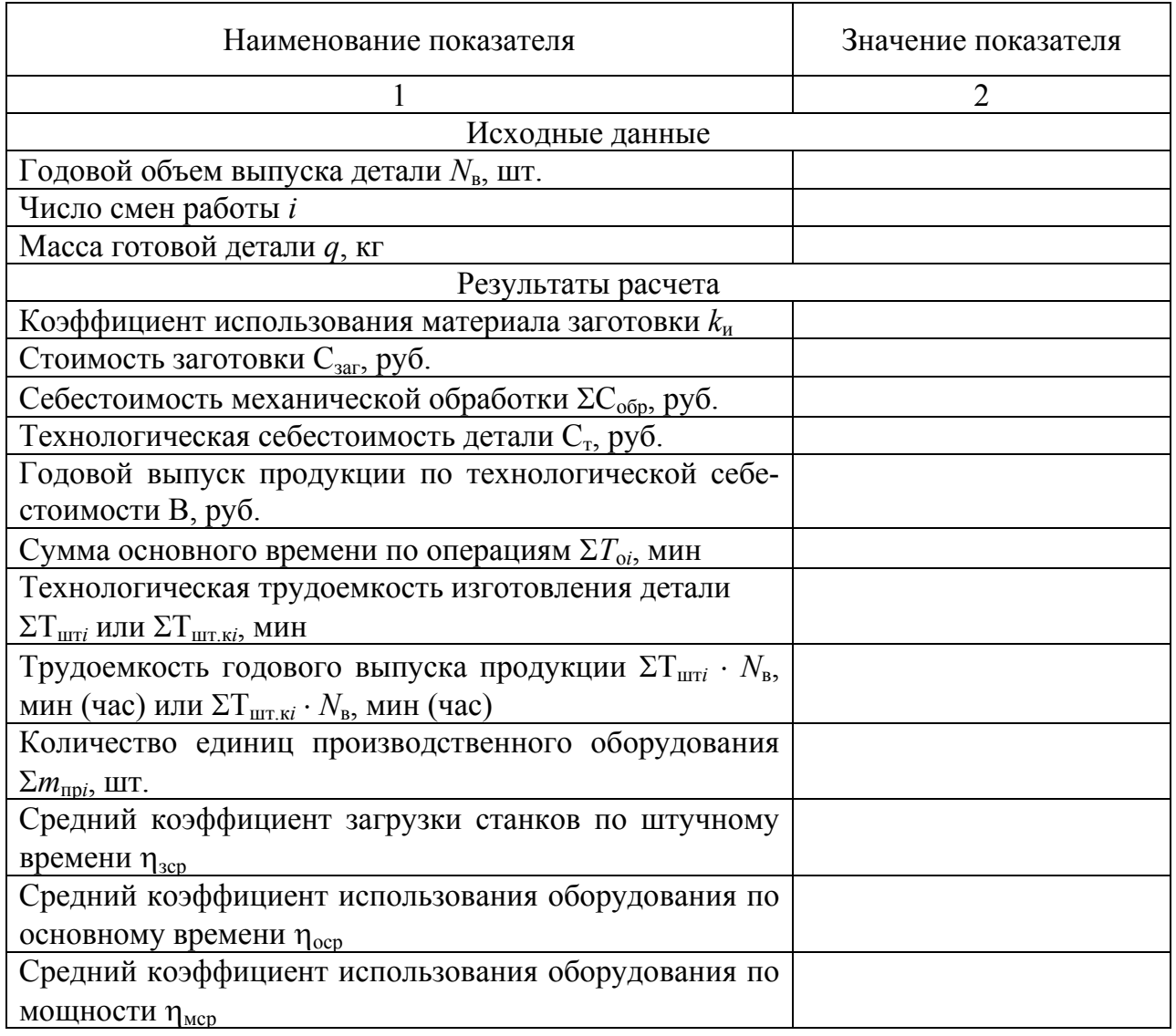

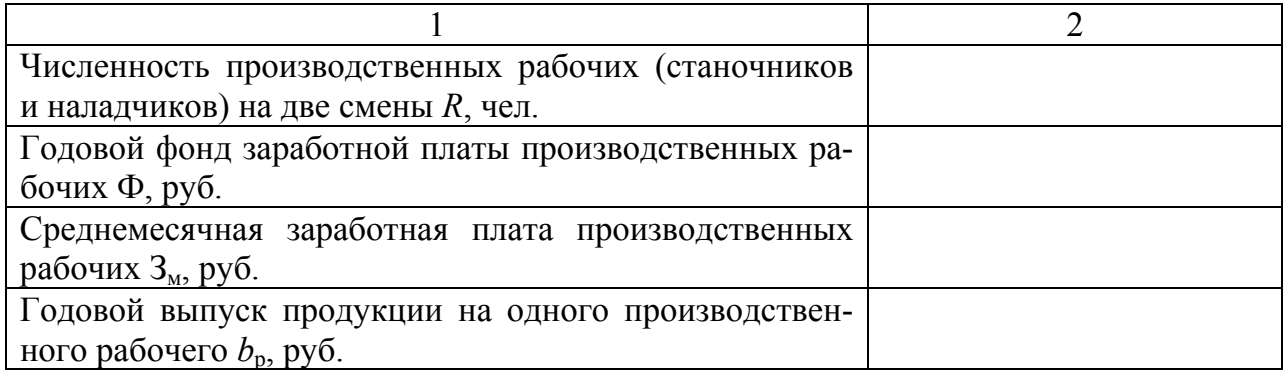

При анализе табл. 4.10 следует обратить внимание на то, чтобы коэффициент использования материала по сравнению с базовым вариантом увеличился и был не менее 0,5, чтобы суммы основного и штучного времени по операциям в проектном варианте были меньше этих показателей в базовом варианте, чтобы коэффициент использования оборудования по основному времени находился в диапазоне 0,6-0,8, чтобы средняя месячная заработная плата производственных рабочих для расчетного числа рабочих соответствовала ее среднему значению по РБ на данный момент времени. Соблюдение этих критериев свидетельствует об эффективности разработанного технологического процесса.

14. Научно-исследовательская часть проекта. Решение о необходимости данной части проекта принимает руководитель проекта. Научно-исследовательская часть курсового проекта может носить исследовательский или реферативный характер. Тема научного исследования должна быть связана с темой курсового проекта. Она может быть посвящена проблемам повышения точности и стабильности обработки детали, улучшению ее физико-механических или эксплуатационных свойств, совершенствованию какого-либо метода обработки и др. Желательно, чтобы студент начинал выполнение данной НИР за 1-2 года до начала курсового проектирования.

Раздел исследовательского характера оформляется согласно ГОСТ 7.32-2001. В нем должны быть рассмотрены следующие вопросы.

1. Ввеление.

- 2. Состояние исследуемого вопроса, постановка задачи.
- 3. Методика исследования.
- 4. Результаты исследования.
- 5. Обработка и анализ полученных данных.
- 6. Выводы и предложения.

В результате исследования желательно получить модели изученных процессов, установить основные особенности процессов, возможности их оптимизации. Следует учитывать ошибки измерений, оценивать достоверность полученных результатов [18].

Тематика НИР реферативного характера также должна быть связана с темой дипломного проекта. В ней могут быть рассмотрены результаты научных исследований или передовой опыт совершенствования различных методов обработки, повышения качества изготовления деталей машин, совершенствования организации производства. На основании выполненного анализа следует разработать предложения по совершенствованию технологии или организации производства и использовать их в курсовом проекте. В научно-исследовательском разделе реферативного характера должны быть рассмотрены следующие вопросы.

1. Введение.

2. Актуальность рассматриваемой проблемы для базового предприятия и отрасли, задачи исследования.

3. Анализ имеющейся информации о путях решения рассматриваемой проблемы.

4. Разработка предложений по использованию имеющихся решений в курсовом проекте.

# **15. Комплект технологических карт разработанного технологического процесса изготовления детали.**

Этот комплект включает титульный лист техпроцесса, маршрутные карты на все операции, две операционные карты с картами эскизов на две операции и одну контрольную карту также с картой эскизов.

# **5. СОДЕРЖАНИЕ ГРАФИЧЕСКОЙ ЧАСТИ КП**

Графическая часть содержит от трех до пяти чертежей формата А1 (594 $\times$ 841 мм) по ГОСТ 2.301-68, полученных методами машинной графики или начерченных карандашом. Отдельные чертежи могут быть выполнены в формате  $A2 (420 \times 594 \text{ MM})$  или  $A3 (297 \times 420 \text{ MM})$ . Выбор формата чертежа определяется размерами объекта проектирования. Объект проектирования должен занимать большую часть чертежа. На чертеже размещается вся информация об объекте проектирования (его конструкция, размеры, посадки, шероховатость поверхностей) и приводятся технические требования, которые необходимо выполнить при его изготовлении.

Структура графической части курсового проекта по специальности 1-36 01 01 «Технология машиностроения» (срок обучения 4 года) приведена в табл. 5.1.

Таблица 5.1

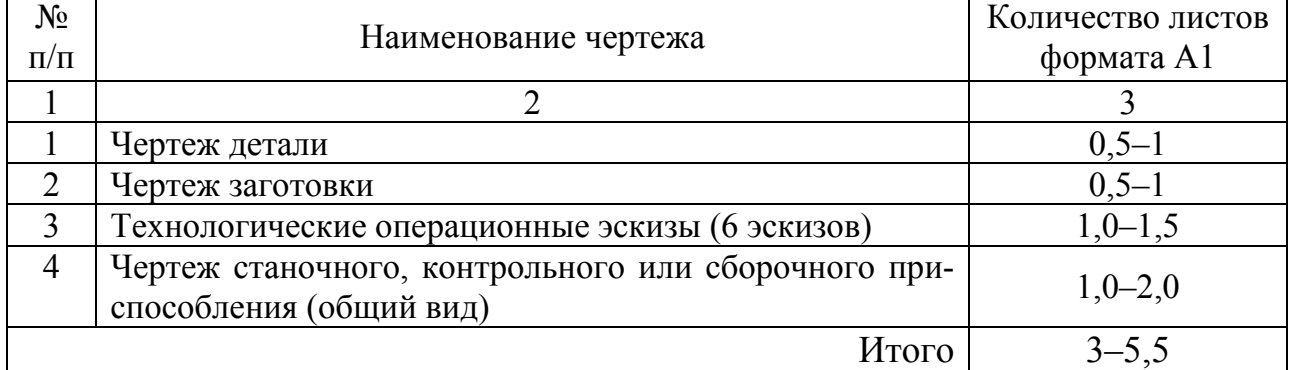

# Содержание графической части курсового проекта

В графическую часть проекта может быть включено 1-3 листа формата А1, содержащие информацию о научно-исследовательской части курсового проекта. На этих листах может быть приведена информация о методах и средствах проведения научных исследований, выполненных во время курсового проектирования, и об их результатах. На этих листах может быть представлена также информация о достижениях в различных областях машиностроительного производства или о результатах имеющихся научных исследований в этой области, связанных с темой курсового проекта. Эти листы представляются как плакаты. Вопросы их оформления рассмотрены в разд. 6.

# 6. ОФОРМЛЕНИЕ КП

Расчетная часть проекта оформляется в виде расчетно-пояснительной записки (РПЗ) в объеме до 50 страниц (без учета технологических карт и Приложения). Оформление записки производится согласно ГОСТ 2.004, 2.105, 2.106, 7.103 и [22].

Расчетно-пояснительную записку выполняют с применением печатающих и графических устройств вывода ПЭВМ (шрифт – Times New Roman размером шрифта 14 пунктов и межстрочным интервалом 1,5 пт). Разрешается исключать рамки и элементы оформления листов расчетно-пояснительной записки по ЕСКД.

Расчетно-пояснительная записка комплектуется в следующем порядке:

1) титульный лист;

2) задание на курсовое проектирование;

3) оглавление;

4) перечень условных обозначений, символов и терминов (если в этом есть необходимость);

 $5)$  pe $\phi$ epar;

6) ведомость объема проекта;

7) введение;

8) разделы пояснительной записки в соответствии с оглавлением;

9) заключение;

10) список использованной литературы:

11) комплект технологической документации;

12) приложение (спецификация приспособления, результаты НИР и др.).

Примеры оформления документов 1, 2, 5, 6 и 12 (спецификаций) приведены в приложениях 1-6. В приложении 2а показана форма оформления титульного листа РПЗ, в приложении 2б - форма оформления листа, который помещается на картонную папку с завязками. В этой папке размещают все материалы КП после его оформления.

Если в курсовой проект входит научно-исследовательский раздел, он включается в расчетно-пояснительную записку проекта. Состав раздела по научноисследовательской работе рассмотрен в разд. 4. В приложение к РПЗ могут быть включены результаты измерений, методики измерений и обработки результатов, акты внедрения и др. Если при выполнении НИР производился патент-

ный поиск, следует оформить соответствующую справку и включить ее в приложение. Форма такой справки приведена в приложении 7.

Страницы расчетно-пояснительной записки нумеруются арабскими цифрами, проставляемыми в правом нижнем углу страницы. Первой страницей пояснительной записки курсового проекта является титульный лист. Номера страниц на титульном листе и на задании по курсовому проектированию с двух сторон листа не ставятся, но включаются в общую нумерацию страниц.

В расчетно-пояснительной записке материал должен быть изложен грамотно, по существу, без ненужной информации. В текст записки следует включить необходимый иллюстративный материал (рисунки, графики, таблицы), снабженные подрисуночными подписями. Все иллюстрации за исключением таблиц принято называть рисунками. Например: Рисунок 2.1 – Чертеж сборочной единицы «Колесная передача автомобиля МАЗ-544028». Иллюстрации снабжаются двухзначными номерами. Первая цифра номера соответствует номеру раздела, вторая – порядковому номеру иллюстрации. Например, если в параграфе 5 имеется таблица 3, она обозначается как «Таблица 5.3».

В тексте пояснительной записки необходимо делать ссылки на литературные источники, если они цитируются или используется информация, впервые опубликованная в этой работе. После цитирования или использования заимствованной информации в квадратных скобках надо привести номер работы, приведенной в списке использованных источников, размещенном в пояснительной записке к курсовому проекту.

*Заключение* пишут на отдельной странице. Слово ЗАКЛЮЧЕНИЕ записывают прописными буквами полужирным шрифтом по центру строки. В заключении необходимо перечислить основные результаты, характеризующие степень достижения целей курсового проекта. В частности, следует указать, какие изменения внесены в технологические процессы изготовления заготовки и механической обработки детали по сравнению с базовыми вариантами, какой эффект дали эти изменения. Результаты следует излагать в форме констатации фактов («изучены», «разработан», «спроектировано» и т. п.). Объем Заключения должен составлять не более одной-двух страниц.

*Список использованной литературы* следует оформлять по ГОСТ 7.1. Слова СПИСОК ИСПОЛЬЗОВАННОЙ ЛИТЕРАТУРЫ записывают прописными буквами полужирным шрифтом по центру строки

*Комплект технологической документации* включает маршрутную карту, 2 операционные карты, одну контрольную карту. Оформление технологических карт необходимо выполнить в соответствии с требованиями ЕСТД согласно [23]. Все графы карт должны быть заполнены. Если используется специальная технологическая оснастка, которой в базовом технологическом процессе присвоены заводские номера, в новом технологическом процессе эти номера приводить не следует. В обозначении стандартной оснастки следует привести обозначение по стандарту и номер этого стандарта. В обозначении специальной оснастки следует привести обозначение, присвоенное фирмой-изготовителем этой оснастки, или слово «спец.» с указанием важнейшей характеристики данного вида

оснастки. Операционные карты желательно оформлять на операции, которые существенно изменены в спроектированном технологическом процессе по сравнению с базовым вариантом. Образцы технологических карт имеются на странице кафедры «Технология машиностроения» в разделе «Документы» на сайте БНТУ-МСФ [http://bntu.by].

*Приложени*я оформляют в соответствии с ГОСТ 2.105. Приложения обозначают заглавными буквами русского алфавита в последовательности их расположения в алфавите. Например, первое приложение обозначают буквой А (ПРИЛОЖЕНИЕ А), второе – буквой Б и т. д. Если имеется лишь одно приложение, оно обозначается буквой А. Каждое приложение начинают с новой страницы. Вверху по центру страницы пишут слово ПРИЛОЖЕНИЕ прописными буквами и его буквенное обозначение. Еще ниже по центру размещают название, которое записывают с прописной буквы.

После того как комплект технологических карт и РПЗ (брошюруются в пластиковую папку-скоросшиватель) будут подписаны руководителем курсового проекта, они вместе с подписанными листами графической части проекта брошюруются в единую картонную папку с завязками для последующей защиты курсового проекта перед комиссией, назначенной заведующим кафедрой «Технология машиностроения». Перед подписанием курсового проекта руководителем проекта студент возвращает ему отчет по технологической практике, которую он проходил перед курсовым проектом, и все графические материалы, которые он собрал во время практики. Эти материалы и отчет по практике предъявляются в картонной папке с тесемками. Указанные материалы в дальнейшем будут храниться в архиве кафедры и использоваться для выполнения курсовых проектов по «Технологии машиностроения» студентами тех специальностей, которые перед курсовым проектированием не проходят технологическую практику.

*При оформлении графической части* курсового проекта необходимо руководствоваться требованиями ЕСКД. При выполнении чертежей следует использовать угловые штампы согласно приложению 8, руководствоваться ГОСТ 2.316- 2008 и другими стандартами ЕСКД.

Графическая часть курсового проекта выполняется и оформляется или только с использованием графических устройств вывода ПЭВМ, или только рукописным способом на листах чертежной бумаги формата А1. Графический материал одного вида, для выполнения которого необходим формат, превышающий формат А1, можно размещать на нескольких листах формата А1. Для графических материалов, требующих меньшего формата, чем А1, разрешается использовать форматы А2, А3 и размещать их на общем листе формата А1.

*На чертежах детали и заготовки* должны быть проставлены все размеры с допусками, необходимые для их изготовления. С помощью условных обозначений или текстом следует дать все технические требования к детали и заготовке, необходимые для обеспечения их качества. Внутри чертежа заготовки необходимо вычертить контур готовой детали и указать припуски на обработку наиболее ответственных поверхностей детали.

В графической части курсового проекта выполняются *операционные эскизы на 1–1,5 листах формата А1.* Всего необходимо выполнить не менее 6 эскизов на наиболее ответственные операции (переходы). Предпочтение следует отдавать операциям, существенно измененным по сравнению с базовым вариантом технологического процесса. На эскизах следует осветить основные операции технологического процесса, чтобы во время защиты курсового проекта можно было с их помощью рассказать о его содержании. Вопросы оформления операционных эскизов в графической части дипломного проекта по специальности «Технология машиностроения» рассмотрены в работах [2, 4]. Укажем основные особенности выполнения чертежей операционных эскизов.

1. Для оформления операционных эскизов лист формата А1 разбивают на 4–6 одинаковых прямоугольника при горизонтальном расположении листа (см. приложение 9). В правом нижнем прямоугольнике в правом нижнем углу размещают угловой штамп согласно приложению 8. В этом прямоугольнике над угловым штампом, а в остальных прямоугольниках в правом нижнем углу размещают таблицы согласно приложениям 10 или 11. В этих таблицах содержится информация о режимах резания и нормах времени на данной операции или переходе. Если на эскизе показан один режущий инструмент, то используется таблица по приложению 10, если показано несколько режущих инструментов, то используется таблица по приложению 11. В верхнем левом углу каждого прямоугольника помещают номера операции, установа позиции (если они есть) и перехода. Чертежи деталей на операционных эскизах изображаются без соблюдения масштаба. Однако соотношения размеров детали и режущего инструмента должны соблюдаться. Чертеж детали и инструмента вместе с размерами должен занимать большую часть выделенного для эскиза поля.

2. На каждом эскизе показывают деталь в том виде, который она приобретает после выполнения данной операции или перехода. Обрабатываемые на данном переходе поверхности вычерчиваются утолщенными линиями 2S–3S ГОСТ 2.303-68. На детали проставляют те размеры и обозначения шероховатости обработанных поверхностей, которые получены после обработки детали на данной операции или переходе. Размеры проставляются с учетом снятых припусков (промежуточные или окончательные). На размерах указывают соответствующие допуски (промежуточные или окончательные). На детали следует показать обозначения технических условий, которые должны быть обеспечены после данной операции или перехода. Выдерживаемые размеры и технические условия на данном эскизе нумеруются по часовой стрелке, начиная с крайнего левого размера или условия. Нумерация на каждом эскизе своя. Номер размера или технического условия проставляют в окружности диаметром 6–8 мм и соединяют с размерной линией.

Обозначения шероховатости должны соответствовать ГОСТ 2.789-73, ГОСТ 2.309-73. Для обозначения шероховатости обработанных поверхностей часто используют параметр  $R_a$ . Рядом с изображениями обрабатываемой детали и режущего инструмента следует стрелками показать направления их перемещения и вращения, если они имеются при обработке детали.

3. На детали показывают условные обозначения баз и сил зажима. Базирующие поверхности приспособления должны лишить деталь при ее установке 6-ти степеней свободы. Если деталь при обработке вращается – то 5-ти степеней свободы. При этом следует использовать рекомендации ГОСТ 21495-76, ГОСТ 3.1107-81 и [2, 4].

4. На детали показывают упрощенные изображения режущего инструмента, который использовался на данной операции или переходе. Инструмент (резцы, фрезы, шлифовальные круги и др.) размещают в конечном положении после обработки на данной операции или переходе. Осевой инструмент (сверла, зенкеры, развертки, расточные оправки с резцами, протяжки, зуборезные долбяки и др.) показывают в исходном состоянии перед обработкой. Для червячной фрезы при зубонарезании цилиндрических шестерен наряду с изображением фрезы в конечном положении рекомендуется тонкими линиями показать ее исходное положение.

5. В любом свободном месте поля эскиза (часто под изображением детали) приводится описание содержания операции или перехода, которые иллюстрируются данным эскизом. Описание операции или перехода обычно формулируется в повелительном наклонении и сопровождается перечислением выдерживаемых на данной операции или переходе размеров и технических требований (ТТ). Например: фрезеровать зубья, выдерживая размер 1 и требования таблицы. Если выполняется обработка сложной поверхности, например зубьев, шлицев, то на поле эскиза (обычно в правом верхнем его углу) размещают таблицу с указанием основных параметров, размеров и контрольного комплекса для этой поверхности. Образец оформления операционного эскиза показан в приложении 12.

*Общий вид спроектированного приспособления* для установки и закрепления детали на металлорежущем станке размещается, как правило, на листе формата А1. Общий вид изображается в двух или трех проекциях с размерами и сечениями, обеспечивающими ясное понимание конструкции приспособления и взаимодействия всех его частей.

На сборочном чертеже приспособления должны быть обозначены его габаритные размеры, посадки сопрягаемых деталей, координаты базовых поверхностей, расстояния между осями и до базирующих элементов, технические требования. Последние могут быть представлены как с помощью условных обозначений, так и в виде текста.

Допуски и посадки выполняются по ГОСТ 25346-89, ГОСТ 25347-2013, ИСО 286-2-88, ИСО 1829.

На чертеж приспособления составляется спецификация по форме 1 и 1а (ГОСТ 2.113-75, приложения 5, 6). Спецификация располагается в приложении к расчетно-пояснительной записке курсового проекта.

*Результаты научно-исследовательской части курсового проекта*, если она предусмотрена заданием, оформляются обычно в виде 1–3 плакатов в соответствии с ГОСТ 2.605 «ЕСКД. Плакаты учебно-технические. Общие технические требования» и [23]. На плакаты выносятся результаты НИР в виде графиков, таблиц, рисунков, фотографий, формул. Каждый плакат должен иметь название.

Названия всех плакатов выполняются одинаковым шрифтом одного размера при одной толщине линий. Угловой штамп располагается на оборотной стороне плаката. Допускается угловой штамп выполнять в виде отдельного документа с помощью ПЭВМ и наклеить на оборотной стороне плаката. В обозначении плаката на угловом штампе после номера плаката приводятся буквы ПЛ.

# **7. ОСОБЕННОСТИ КП ПО «ТЕХНОЛОГИИ МАШИНОСТРОЕНИЯ» ДЛЯ ДРУГИХ МАШИНОСТРОИТЕЛЬНЫХ СПЕЦИАЛЬНОСТЕЙ**

Кафедра «Технология машиностроения» руководит выполнением курсовых проектов по технологии машиностроения или по технологии соответствующей отрасли машиностроения (станкостроения, автомобилестроения, двигателестроения и др.) студентами ряда машиностроительных специальностей помимо спец. 1-36 01 01:

1. Спец. 1-36 01 03 – «Технологическое оборудование машиностроительного производства»;

2. Спец. 1-27 01 01 – «Экономика и организация машиностроительного производства»;

3. Спец. 1-37 01 01 – «Двигатели внутреннего сгорания»;

4. Спец. 1-37 01 02 – «Автомобилестроение»;

5. Спец. 1-37 01 03 – «Тракторостроение»;

6. Спец. 1-37 01 04 – «Многоцелевые гусеничные и колесные машины» (для направления 1-37 01 04-0 «Конструирование и производство»);

7. Спец. 1-37 01 05 – «Электрический и автономный транспорт».

Содержание курсового проекта по «Технологии машиностроения» для этих специальностей имеет ряд отличий от курсового проекта по «Технологии машиностроения» для специальности 1-36 01 01. Рассмотрим эти отличия.

### **Специальность 1-36 01 03.**

В РПЗ расчет припусков может быть выполнен для одной поверхности детали курсового проектирования. Методика назначения режимов резания может быть показана только для выбора режимов резания по справочнику. В комплекте технологической документации, включающем маршрутную, операционные и контрольную карты, операционные карты могут быть оформлены для 1–2 операций механической обработки. В графической части операционные эскизы могут быть выполнены для 4-х операций или переходов на одном листе формата А1.

# **Специальность 1-27 01 01.**

В РПЗ аналитический расчет припусков можно не выполнять. В этом разделе следует разъяснить понятие припуска, описать методы их определения и привести таблицу припусков на основные обрабатываемые поверхности детали. Эти припуски могут быть определены с помощью чертежа заготовки детали или ГОСТа на получение заготовок данного типа (поковок или отливок). Методика назначения режимов резания может быть показана только для выбора режимов резания по справочнику. Раздел «Расчет приспособления» может быть исключен из РПЗ. В комплекте технологической документации, включающем

маршрутную, операционные и контрольную карты, операционные карты могут быть оформлены для 1–2 операций механической обработки. В графической части проекта чертеж приспособления исключен из списка чертежей, операционные эскизы могут быть выполнены для 4-х операций или переходов на одном листе формата А1.

# **Специальности №№ 3–7 по списку, приведенному выше.**

В РПЗ в разделе «Заготовка» необходимо описать метод получения заготовки по базовому варианту технологического процесса. В разделе «Анализ технологического процесса» необходимо привести 1 таблицу, содержащую информацию о базовом варианте технологического процесса механической обработки детали [2, табл. 2.2], выполнить ее анализ и описать предложения по совершенствованию действующего технологического процесса без экономического обоснования этих предложений. В разделах «Расчет режимов резания» и «Техническое нормирование» необходимо описать методы решения этих задач. Выбор режимов резания, расчет технологической нормы времени достаточно выполнить для одной операции или перехода без составления сводных таблиц этих показателей. Разделы «Расчет приспособления» и «Технико-экономические расчеты» в РПЗ не входят. В комплект технологической документации может быть включена только маршрутная карта на все операции усовершенствованного процесса механической обработки детали. Графическая часть проекта включает чертежи детали, заготовки и операционные эскизы на 4 операции или перехода. Общий объем графической части проекта – 2–3 листа формата А1.

# **СПИСОК ИСПОЛЬЗОВАННЫХ ИСТОЧНИКОВ**

1. Анурьев, В. И. Справочник конструктора-машиностроителя: в 3 т. / В. И. Анурьев; под ред. И. Н. Жестковой. – 9-е изд., перераб. и доп. – М. : Машиностроение, 2006.

2. Технология машиностроения. Курсовое проектирование : учебное пособие / М. М. Кане [и др.]; под. ред. М. М. Кане, В. К. Шелега. – Минск : Вышэйшая школа, 2013. – 311 с.

3. Балабанов, А. Н. Технологичность конструкций машин / А. Н. Балабанов. – М. : Машиностроение, 1987.

4. Проектирование технологических процессов механической обработки в машиностроении : учебное пособие / В. В. Бабук [и др.]; под ред. В. В. Бабука. – Минск : Вышэйшая школа, 1987. – 255 с.

5. Справочник технолога-машиностроителя: в 2 т. / под ред. А. М. Дальского [и др.]. – 5-е изд., перераб. и допол. – М. : Машиностроение – 1, 2003. – Т. 1. – 897 с.

6. Справочник технолога-машиностроителя: в 2 т. / под ред. А. М. Дальского [и др.]. – 5-е изд., перераб. и допол. – М. : Машиностроение – 1, 2003. – Т. 2. – 890 с.

7. Режимы резания металлов : справочник / Ю. В. Барановский [и др.]. – М. : НИИТавтопром, 1995. – 456 с.

8. Технология машиностроения. Курсовое и дипломное проектирование : учебное пособие / М. Ф. Пашкевич [и др.]; под общ. ред. А. А. Жолобова, В. А. Аверченкова. – 2-е изд., стер. – Старый Оскол : ТНТ, 2018. – 444 с.

9. Общемашиностроительные нормативы времени вспомогательного, на обслуживание рабочего места и подготовительно-заключительного при работе на металлорежущих станках: среднесерийное и крупносерийное производство. – М. : НИИ труда, 1984. – 470 с.

10. Общемашиностроительные нормативы времени вспомогательного, на обслуживание рабочего места и подготовительно-заключительного при работе на металлорежущих станках: мелкосерийное и единичное производство. – М. : НИИ труда, 1982. – 311 с.

11. Общемашиностроительные нормативы вспомогательного времени и времени на обслуживание рабочего места. Массовое производство. – М. : Машиностроение, 1974. – 367 с.

12. Общемашиностроительные нормативы времени и режимов резания на работы, выполняемые на универсальных и многоцелевых станках с числовым программным управлением. – М. : Экономика, 1990. – 418 с.

13. Общемашиностроительные нормативы времени на слесарную обработку и слесарно-сборочные работы по сборке машин. Серийное производство. – М. : Машиностроение, 1986.

14. Горбацевич, А. Ф. Курсовое проектирование по технологии машиностроения : учебное пособие для машиностроит. спец. вузов. – 4-е изд., перераб. и доп. / А. Ф. Горбацевич, В. А. Шкред. – Минск : Вышэйшая школа, 1983. – 256 с.

15. Горохов, В. А. Проектирование технологической оснастки : учебник для студентов вузов по направлению «Конструкторско-технологическое обеспечение машиностроительных производств» / В. А. Горохов, А. Г. Схиртладзе. -Старый Оскол : ТНТ, 2015. – 431 с.

16. Технологическая оснастка : учебное пособие / В. Е. Антонюк [и др.]. – Минск : изд-во Гревцова, 2011. – 376 с.

17. Курсовое проектирование по технологии машиностроения / под ред. А. Ф. Горбацевича. – 3-е изд., доп. и перераб. – Минск : Вышэйшая школа, 1975. – 287 с.

18. Кане, М. М. Основы исследований, изобретательства и инновационной деятельности в машиностроении : учебник / М. М. Кане. – Минск : Вышэйшая школа, 2018. – 366 с.

19. Тригубкин, В. А. Техническая эксплуатация станков с ЧПУ и робототехнических комплексов : курсовое и дипломное проектирование / В. А. Тригубкин. – Минск : Беларусь, 2010. – 182 с.

20. Фельдштейн, Е. Э. Обработка деталей на станках с ЧПУ : учебное пособие / Е. Э. Фельдштейн, М. А. Корниевич. – 3-е изд., доп. – Минск : Новое знание, 2008. – 299 с.

21. Каштальян, И. А. Обработка на станках с числовым программным управлением : справ. пособие / И. А. Каштальян, В. И. Клевзович. – Минск : Вышэйшая школа, 1989. – 271 с.

22. Инструкция о порядке организации, проведения дипломного проектирования и требования к дипломным проектам (дипломным работам), их содержанию и оформлению, обязанности руководителя, консультанта, рецензента дипломного проекта (дипломной работы) [Электронный ресурс] : утв. Ректоратом БНТУ 24.01.2014. – Режим доступа: htpp://rep.bntu.by/handle/data/30286. – Дата доступа: 14.04.2022.

23. Романенко, В. И. Оформление технологической документации : пособие для студентов специальности 1-36 01 01 «Технология машиностроения» / В. И. Романенко, Н. В. Шкинь. – Минск : БНТУ, 2019. – 87 с.

Приложение 1

# Образец заполнения задания на курсовое проектирование МИНИСТЕРСТВО ОБРАЗОВАНИЯ РЕСПУБЛИКИ БЕЛАРУСЬ БЕЛОРУССКИЙ НАЦИОНАЛЬНЫЙ ТЕХНИЧЕСКИЙ **УНИВЕРСИТЕТ**

# Машиностроительный факультет Кафедра «Технология машиностроения»

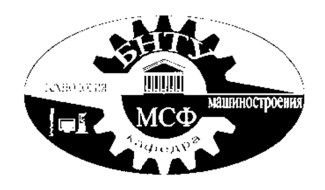

**УТВЕРЖДАЮ** Заведующий кафедрой д. т. н., профессор В.К. Шелег 2023 г.  $\left\langle \left\langle \right\rangle \right\rangle$ 

# ЗАДАНИЕ ПО КУРСОВОМУ ПРОЕКТИРОВАНИЮ

# Студенту группы № 10301119 Иванову Ивану Ивановичу

1. Тема проекта: Технологический проиесс механической обработки детали шестерня промежуточная (80-1702041) с экономическим обоснованием улучшенного технологического процесса

2. Срок сдачи студентом законченного проекта 21 декабря 2023 г.

# 3. Исходные данные к проекту:

3.1. Чертеж детали – шестерня промежуточная (дет. 50-1702031)

3.2. Объем выпуска - 5000 деталей в год

3.3. Режим работы – двухсменный при 40-часовой рабочей неделе

# 4. Содержание расчетно-пояснительной записки (перечень подлежащих разработке вопросов)

4.1. Введение. 4.2. Назначение и условие работы детали в узле. 4.3. Анализ технологичности конструкции. 4.4. Выбор типа и организационной формы производства. 4.5. Выбор способа получения заготовки с экономическим обоснованием. 4.6. Анализ существующего технологического процесса. 4.7. Проектирование технологического процесса механической обработки. 4.8. Расчет и назначение припусков на обработку. 4.9. Расчет и назначение режимов резания. 4.10. Определение норм времени для операций. 4.11. Определение необходимого количества оборудования и построение графиков его загрузки. 4.12. Расчет и проектирование приспособления. 4.13. Технико-экономические расчеты. 4.14. Заключение по курсовому проекту.

#### **5. Перечень графического материала (с точным указанием обязательных чертежей и графиков):**

*5.1. Чертеж детали – 1 лист А1 5.2. Чертеж заготовки – 1 лист А1* 

*5.3. Эскизы операционные – 1–1,5 листа (6 эскизов) А1* 

*5.4. Сборочный чертеж приспособления для фрезерования паза – 1 лист А1* 

# **6. Консультант проекта**

ст. преподаватель – Сидоров С. С.

# **7. Дата выдачи задания –** 07.09.2023

# **8. Календарный график работы над проектом на весь период проектирования (с указанием сроков выполнения отдельных этапов)**

*8.1. Назначение детали и анализ технологичности ее конструкции – 12.09.2023* 

*8.2. Анализ существующего техпроцесса обработки детали – 19.09.2023* 

*8.3. Выбор заготовки и разработка варианта техпроцесса ее получения – 29.09.2023* 

*8.4. Расчет и назначение припусков – 08.10.2023* 

- *8.5. Расчет и назначение режимов резания 22.10.2023*
- *8.6. Нормирование техпроцесса 26.10.2023*

*8.7. Определение необходимого количества оборудования и построение графиков его загрузки – 30.10.2023* 

*8.8. Разработка чертежей детали и заготовки – 05.11.2023* 

*8.9. Разработка чертежей операционных эскизов – 19.11.2023* 

*8.10. Разработка чертежа общего вида приспособления – 29.11.2023* 

*8.11. Оформление технологической документации – 10.12.2023* 

*8.12. Расчет ТЭП проекта – 14.12.2023* 

*8.13. Оформление расчетно-пояснительной записки – 20.12.2023* 

Консультант Сидоров С. С.

(дата и подпись руководителя)

Задание принял к исполнению  $\qquad \qquad \qquad$  (дата и подпись студента) Иванов И. И.

### **Задание печатается на одном листе с двух сторон!!!**

Образец заполнения титульного листа расчетно-пояснительной записки

# **БЕЛОРУССКИЙ НАЦИОНАЛЬНЫЙ ТЕХНИЧЕСКИЙ УНИВЕРСИТЕТ Машиностроительный факультет Кафедра «Технология машиностроения»**

# **РАСЧЕТНО-ПОЯСНИТЕЛЬНАЯ ЗАПИСКА КУРСОВОГО ПРОЕКТА ПО ДИСЦИПЛИНЕ «ТЕХНОЛОГИЯ МАШИНОСТРОЕНИЯ»**

«Технологический процесс механической обработки шестерни 80М-2407053 с экономическим обоснованием выбранного варианта технологического процесса».

Специальность 1-36 01 01 «Технология машиностроения»

Специализация 1-36 01 01 01 «Технология механосборочного производства»

Студент группы 10301219 \_\_\_\_\_\_\_\_\_\_\_\_\_\_\_\_\_\_\_\_ А. А. Егоров

подпись, дата

Консультант

подпись, дата

\_\_\_\_\_\_\_\_\_\_\_\_\_\_\_\_\_\_\_\_ профессор М. М. Кане

Объем проекта: расчетно-пояснительная записка – 47 страниц графическая часть – 5 листов

31

Образец заполнения титульного листа комплекта материалов курсового проекта

# **БЕЛОРУССКИЙ НАЦИОНАЛЬНЫЙ ТЕХНИЧЕСКИЙ УНИВЕРСИТЕТ Машиностроительный факультет Кафедра «Технология машиностроения»**

# **КУРСОВОЙ ПРОЕКТ ПО ДИСЦИПЛИНЕ «ТЕХНОЛОГИЯ МАШИНОСТРОЕНИЯ»**

«Технологический процесс механической обработки шестерни 80М-2407053 с экономическим обоснованием выбранного варианта технологического процесса».

Специальность 1-36 01 01 «Технология машиностроения»

Студент

Специализация 1-36 01 01 01 «Технология механосборочного производства»

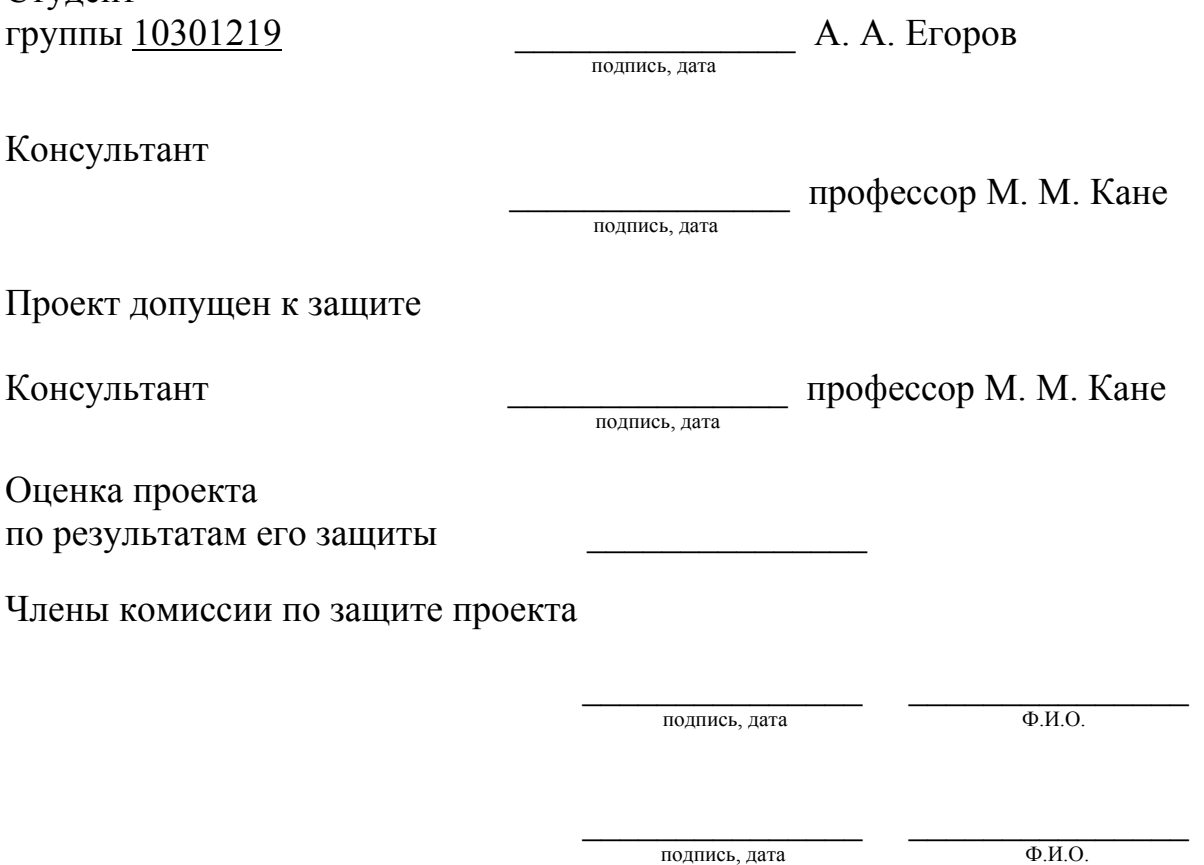

Минск 2023

# Приложение 3

# **РЕФЕРАТ**

#### (образеи оформления)

Курсовой проект: \_\_\_ с., \_\_\_ рис., \_\_\_\_ табл., \_\_\_\_ источник, \_\_\_\_ прилож.

Тема курсового проекта: «Технологический процесс механической обработки детали - шестерня промежуточная (дет. 80-1702041) с экономическим обоснованием улучшенного технологического процесса». Объем выпуска 70 тыс. деталей в год.

Объектом разработки является технологический процесс изготовления зубчатых колес в условиях массового производства.

Цель проекта: разработать прогрессивные техпроцессы получения заготовок и механической обработки шестерен с технико-экономическим обоснованием принятых решений.

В процессе проектирования внесены следующие изменения в базовый техпроцесс:

1. Предложен современный метод получения заготовок в закрытых штампах без облоя.

2. Усовершенствован технологический процесс токарной обработки детали за счет использования многошпиндельных полуавтоматов.

3. Произведена замена зубофрезерных и зубошевинговальных полуавтоматов на автоматы.

4. Предложена активная форма контроля размеров на операциях шлифования торцов и хонингования отверстия в деталях.

В ходе курсового проектирования использовались также такие решения, как применение быстрорежущих сталей повышенной производительности для червячных фрез, использование данных фрез сборной конструкции со вставными рейками, что в 2-3 раза повышает производительность труда.

Подтверждаю, что приведенный в курсовом проекте расчетно-аналитический материал объективно отражает состояние разрабатываемого техпроцесса, все заимствованные из литературных и других источников теоретические и методические положения и концепции сопровождаются ссылками на их авторов.

# **Приложение 4**

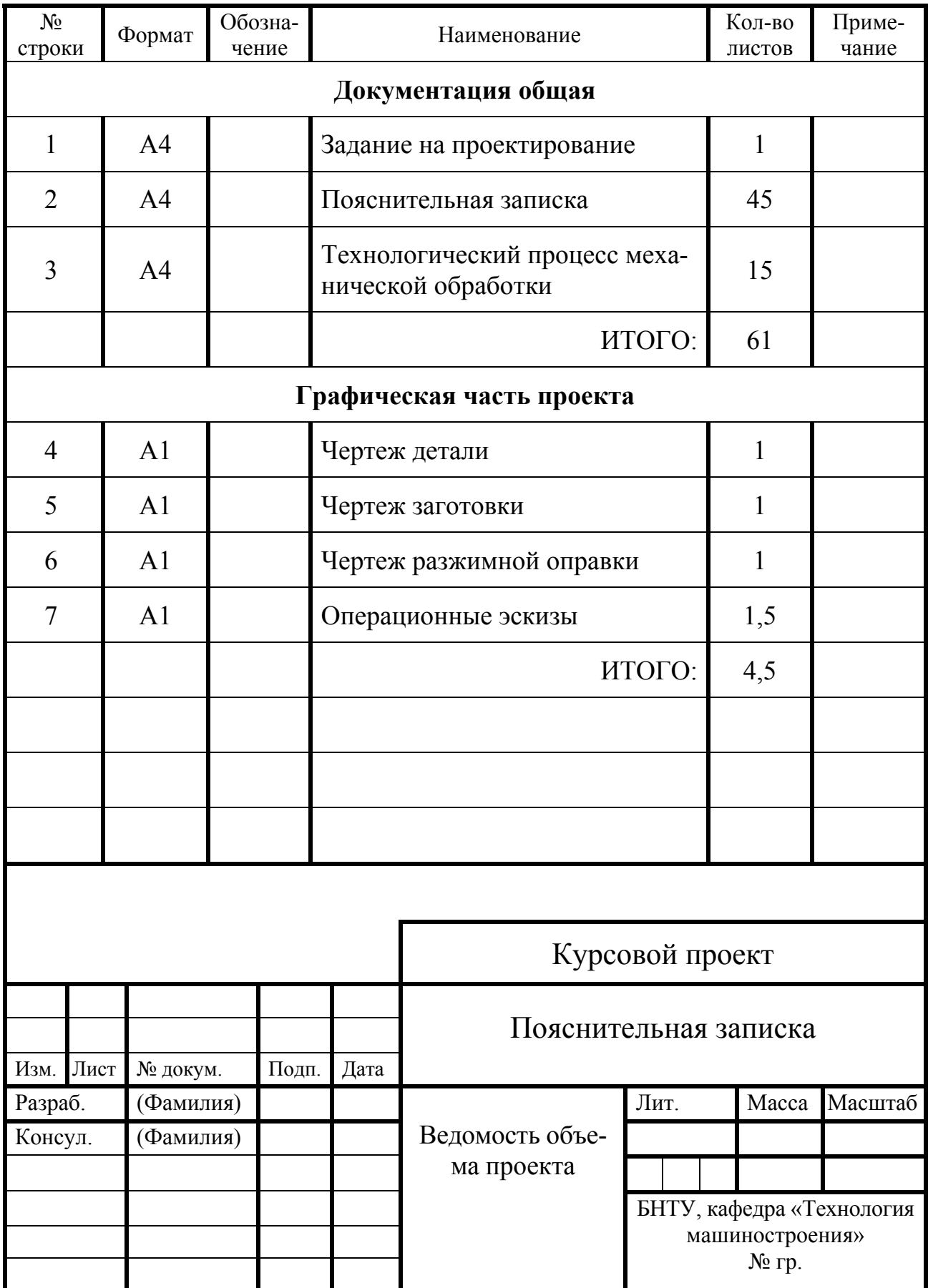

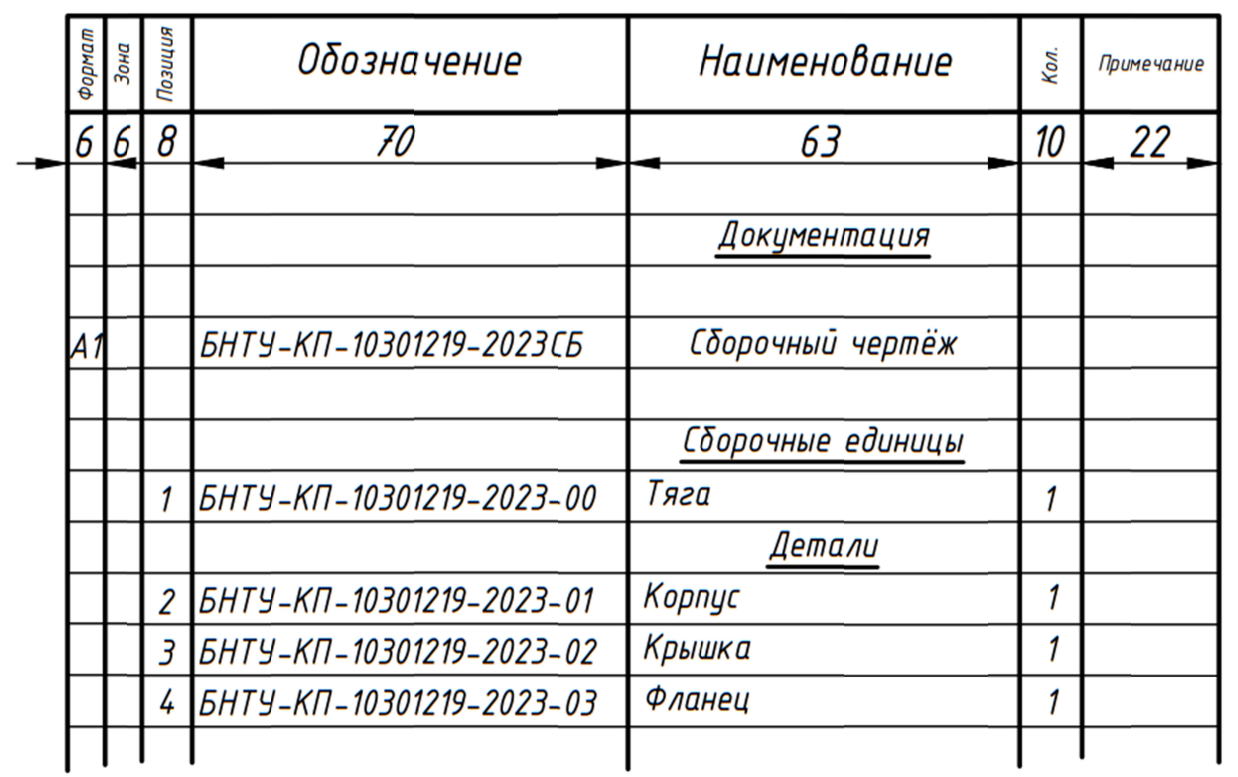

# Образец оформления спецификации чертежа приспособления (первый лист)

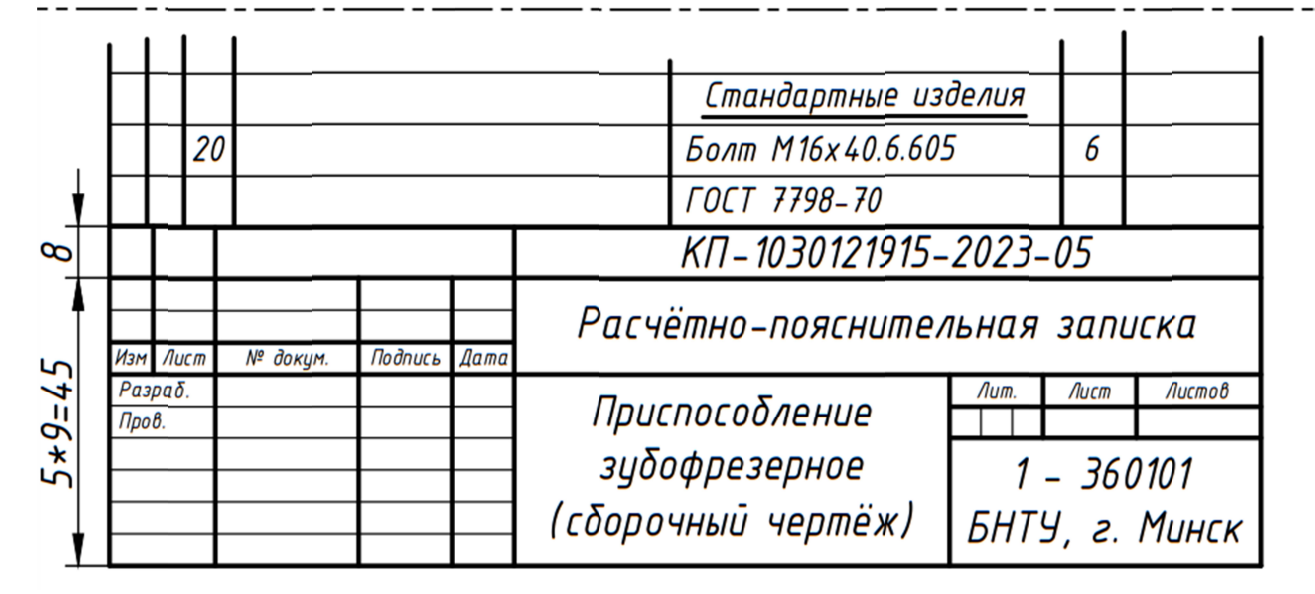

Приложение 6

# Форма спецификации чертежа приспособления (последующие листы)

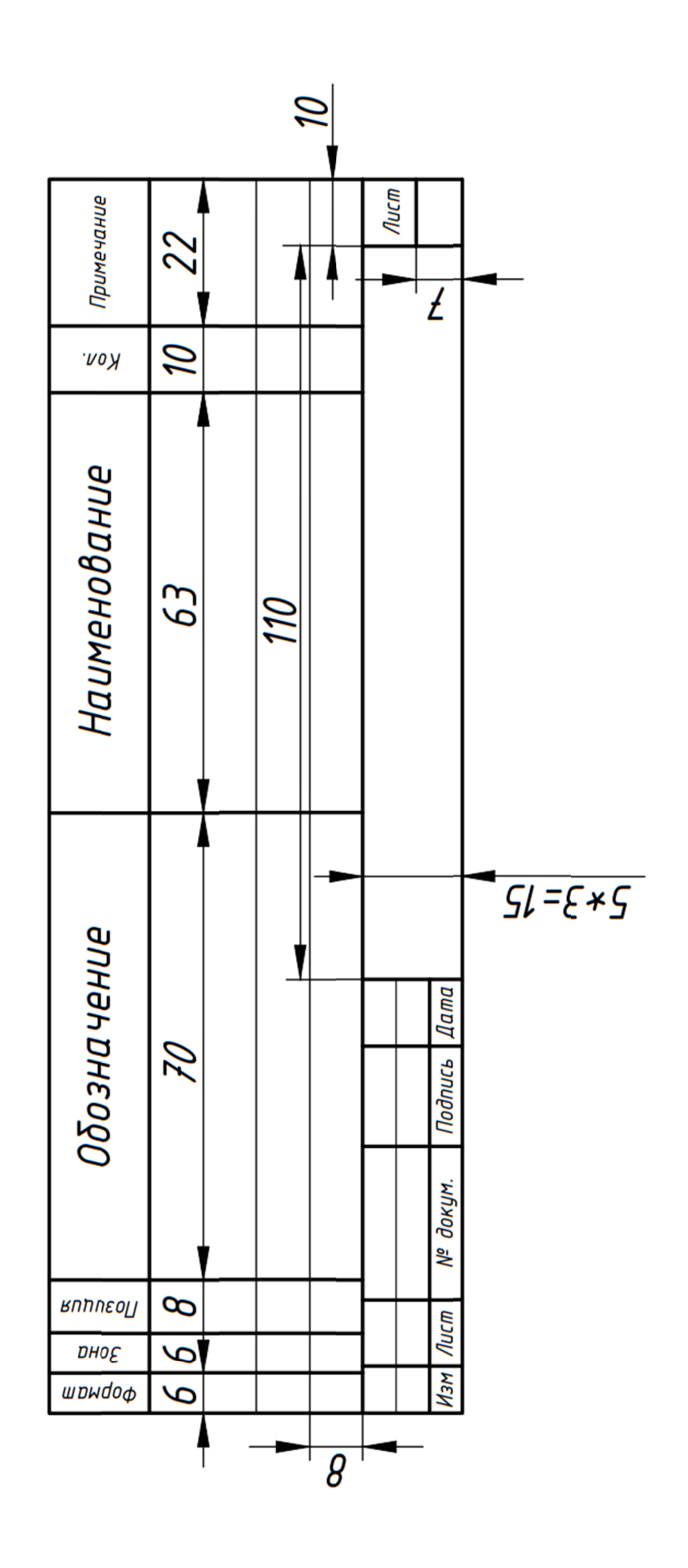

Приложение 7 тов, номера и дата их публикации с указанием пределов журнал охранных докуменнаименование бюллетеня, Патентная документация, Источники информации просмотра (от и до)  $\bullet$ Окончание поиска с указанием преде-Научно-техническая документация, выходные данные дата публикации, наименования, лов просмотра Задание на проведение патентных исследований (номер, дата)  $($ от и до Код этапа 1. Поиск проведен по следующим материалам  $\overline{S}$ Справка о поиске № какой орга-По фонду низации проведет поиск  $\overline{4}$ Дата и номер регламента поиска Классификационные индексы  $\infty$ Начало поиска Шифр темы Страна поиска  $\overline{\mathcal{C}}$ Предмет поиска (объект, его составные части)

Приложение 8

Форма и размеры штампа на рабочих чертежах и плакатах

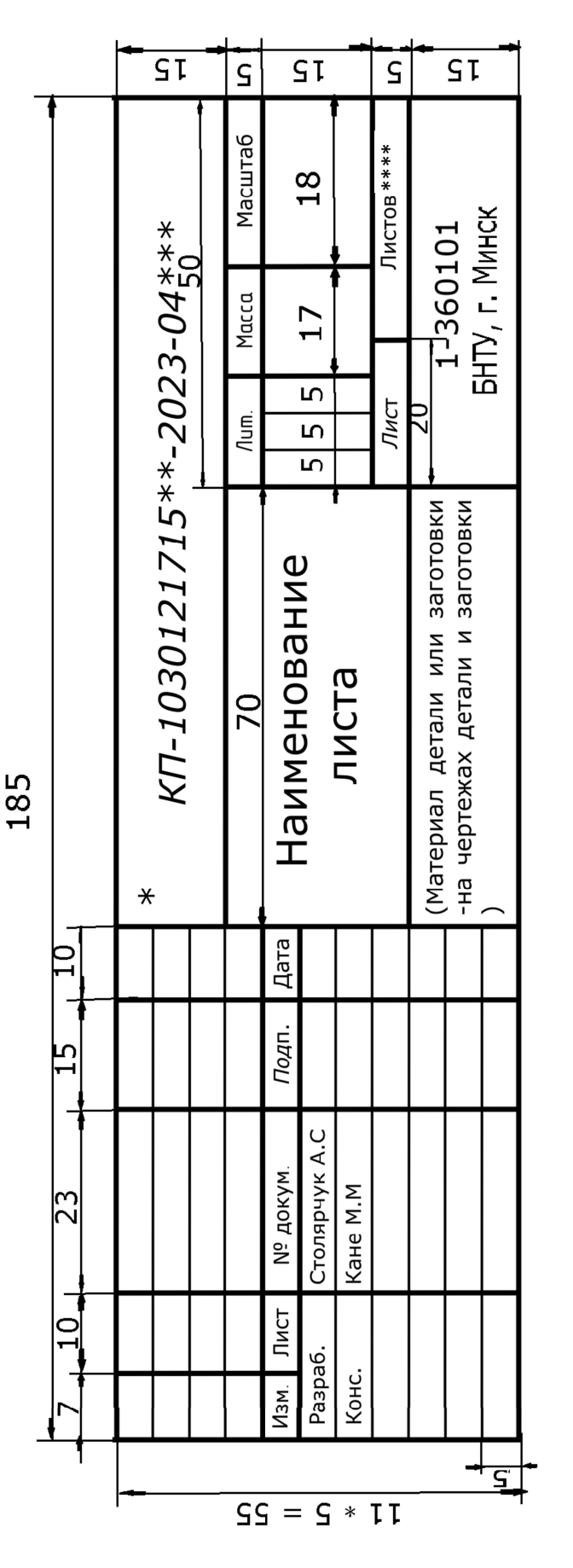

Примечание: \* - на чертеже детали писать номер детали в соответствии с заданием на дипломное проектирование; \*\* - № зачетной книжки;

\*\*\* - порядковый номер чертежа или плаката;

\*\*\*\* - листы нумеровать в хронологической последовательности в соответствии с ведомостью;

объема курсового проекта расчетно-пояснительной записки (например, лист 1, листов 4)

Форма штампа на листах РПЗ (если листы имеют рамку)

Лист

KN-1030121715\*\*-2023-PN3

 $\sqrt{2}$ 

Подп.

№ докум.

 $\sqrt{N}$ 

Изм.

Приложение 9

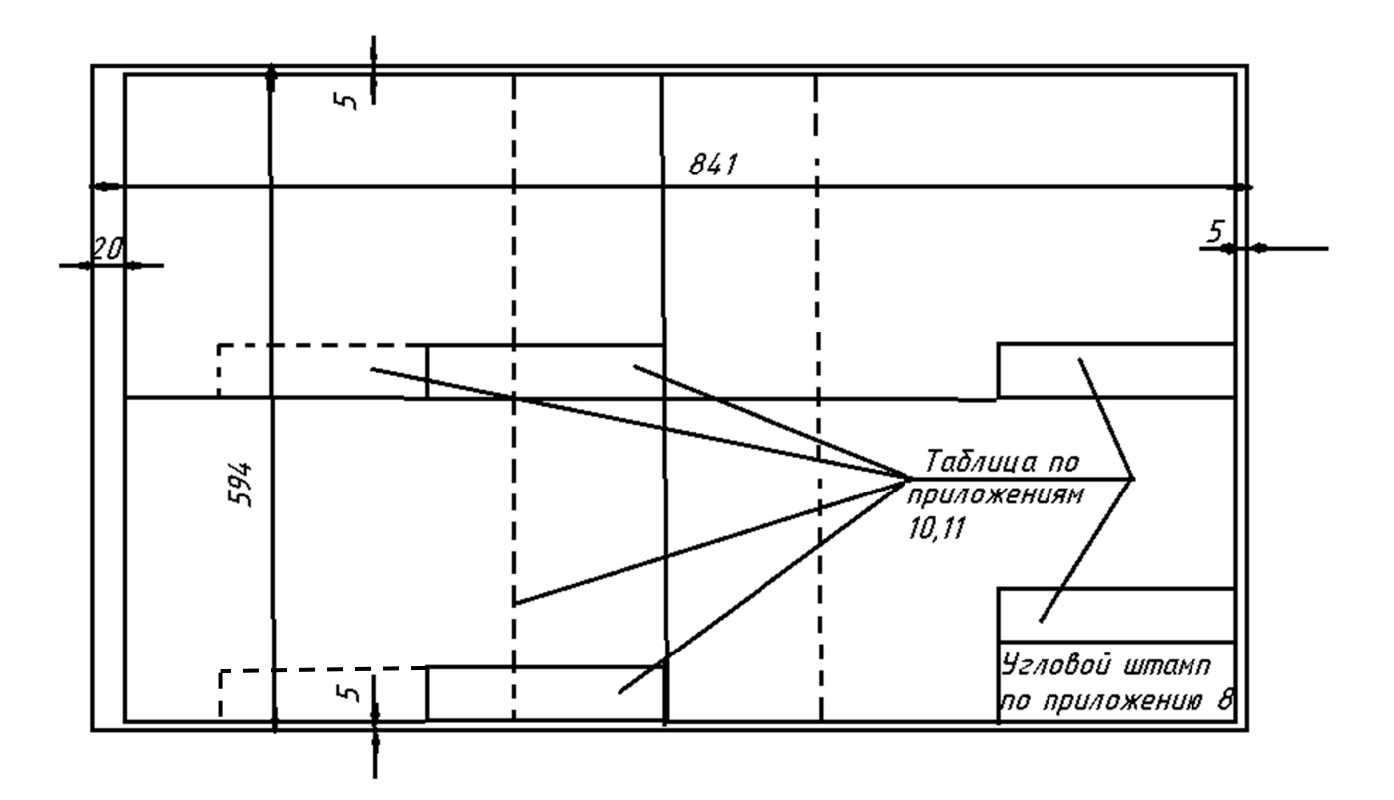

Расположение операционных эскизов на листе формата А1

Приложение 10 **Приложение 10** 

Форма угловой таблички для операционных эскизов одноинструментной обработки **Форма угловой таблички для операционных эскизов одноинструментной обработки**

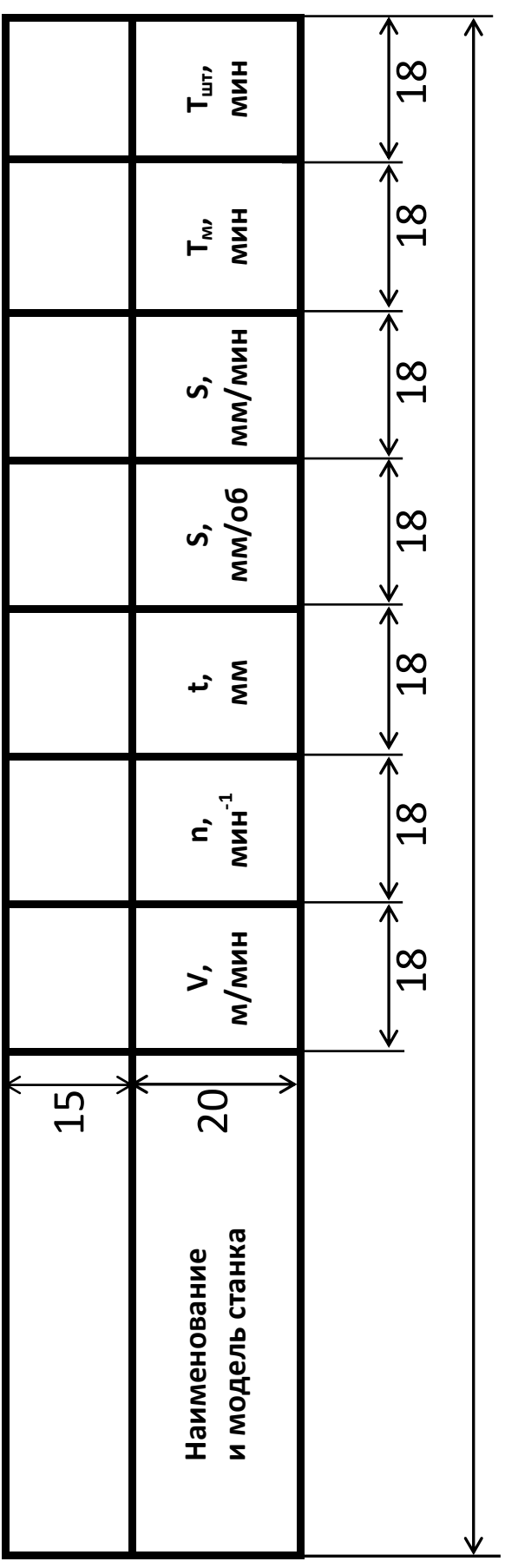

185

**Приложение 11**  Приложение 11

**мин Тшт,**  17 17 17 17 17 17 17 17  $17$ **мин**  $17$ **Тм, мм/мин Sм,**  17 **мм/об Sо,**   $17$ **мм**  $17$ .<br>نه **мин-1**   $17$ **n,**  185 **м/мин V,**   $17$ **мента инстру-** $17$ **N**  20 |← →∣< 15 15 и модель станка **модель станка** Наименование **Наименование**

Форма угловой таблички для операционных эскизов многоинструментной обработки **Форма угловой таблички для операционных эскизов многоинструментной обработки**

Приложение 12

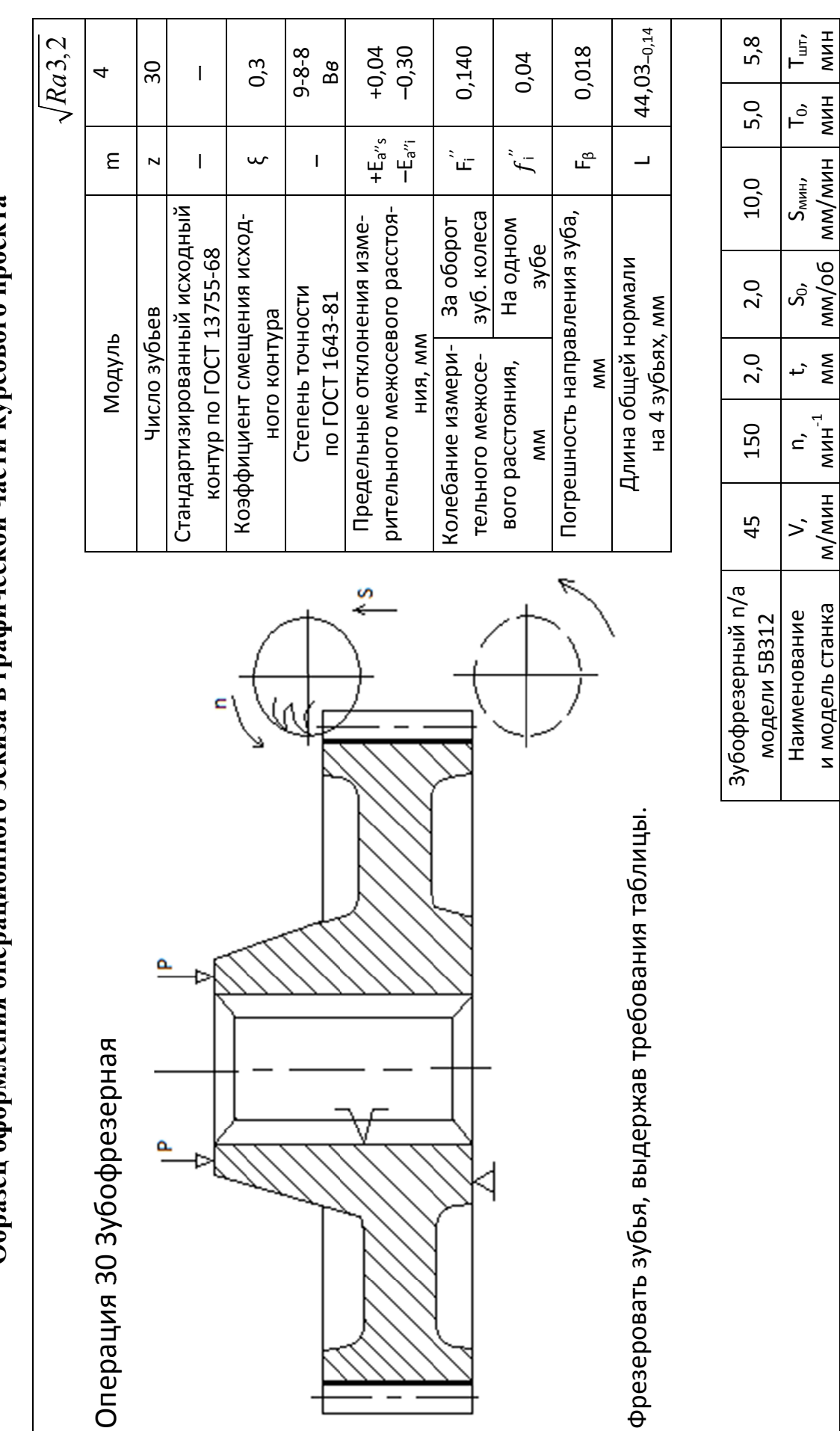

Образец оформления операционного эскиза в графической части курсового проекта

Учебное издание

**КАНЕ** Марк Моисеевич **ШЕЛЕГ** Валерий Константинович

# **ПРОЕКТИРОВАНИЕ ТЕХНОЛОГИЧЕСКИХ ПРОЦЕССОВ МЕХАНИЧЕСКОЙ ОБРАБОТКИ ДЕТАЛЕЙ МАШИН**

Пособие для специальности 1-36 01 01 «Технология машиностроения»

Редактор *Н. А. Костешева* Компьютерная верстка *Н. А. Школьниковой*

Подписано в печать 09.06.2022. Формат 60×84  $\frac{1}{8}$ . Бумага офсетная. Ризография. Усл. печ. л. 4,88. Уч.-изд. л. 1,91. Тираж 100. Заказ 288.

Издатель и полиграфическое исполнение: Белорусский национальный технический университет. Свидетельство о государственной регистрации издателя, изготовителя, распространителя печатных изданий № 1/173 от 12.02.2014. Пр. Независимости, 65. 220013, г. Минск.